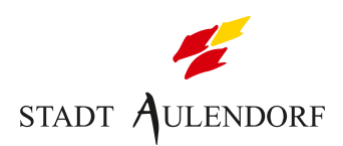

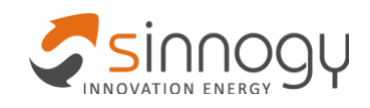

BAFA-Modellvorhaben Bundesförderung Wärmenetzsysteme 4.0 – Fördermodul 1

# **Machbarkeitsstudie für das Projektgebiet Buchwald, Stadt Aulendorf**

- Endbericht -

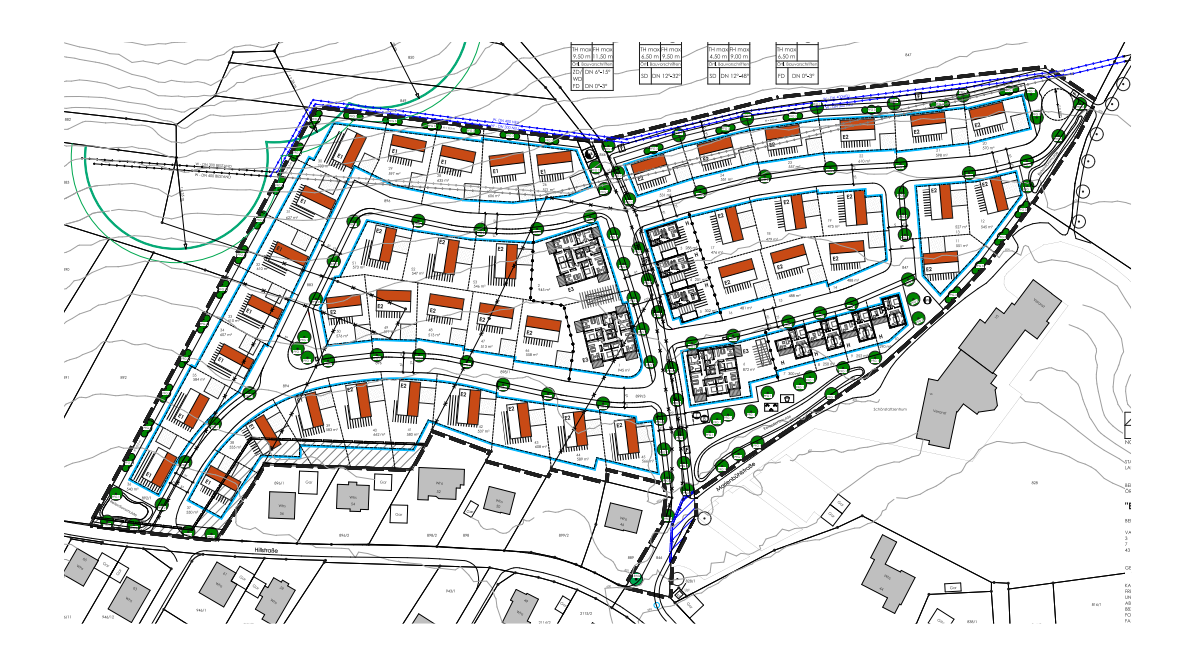

Auftraggeber **Stadt Aulendorf**

Bürgermeister Matthias Burth

Auftragnehmer **sinnogy GmbH**

Dr. Harald Schäffler, Leo Munzinger, Jonathan Engelhard

**Planungsbüro Roland Reiter**  Roland Reiter mit Christian Hug

**Büro für Geowissenschaften Frey-BGW** Christian Frey

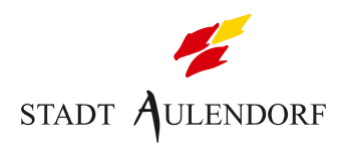

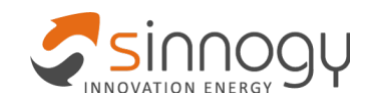

## Inhaltsverzeichnis

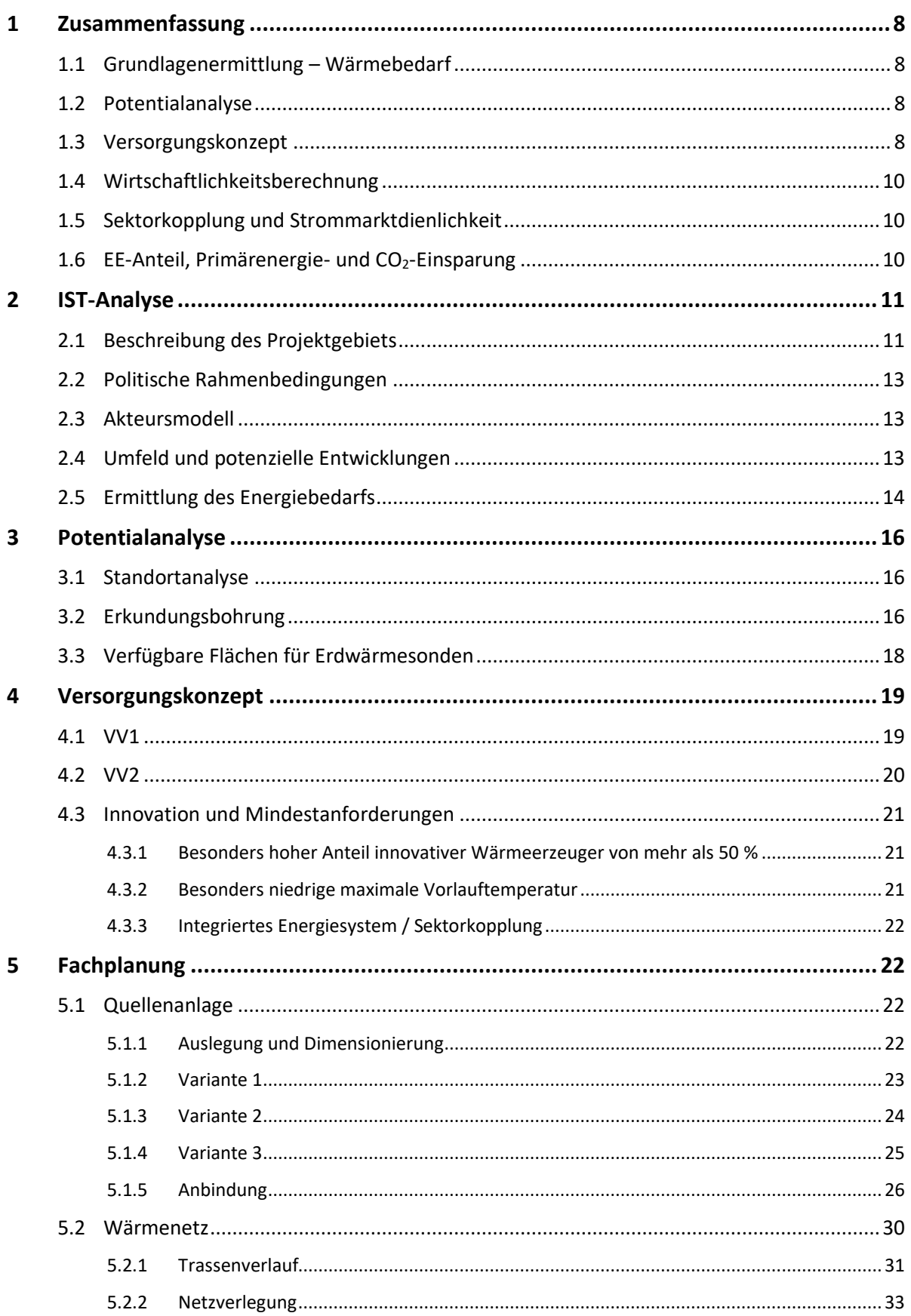

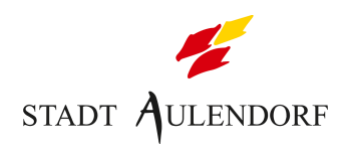

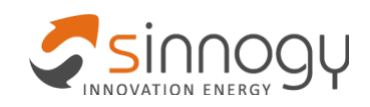

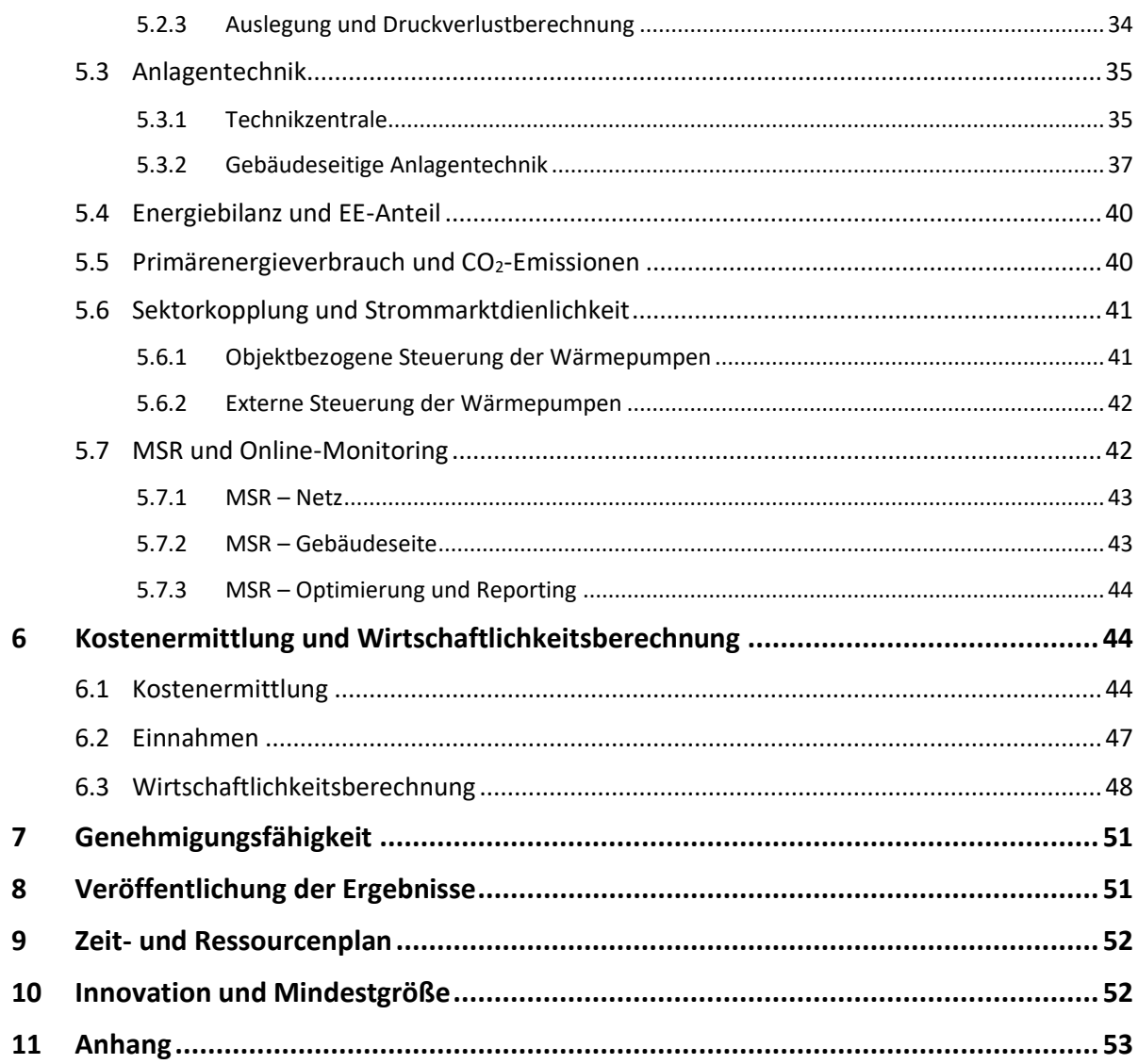

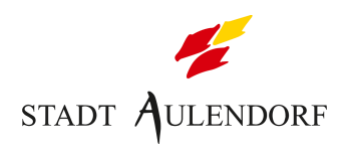

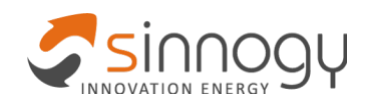

# **Abkürzungsverzeichnis**

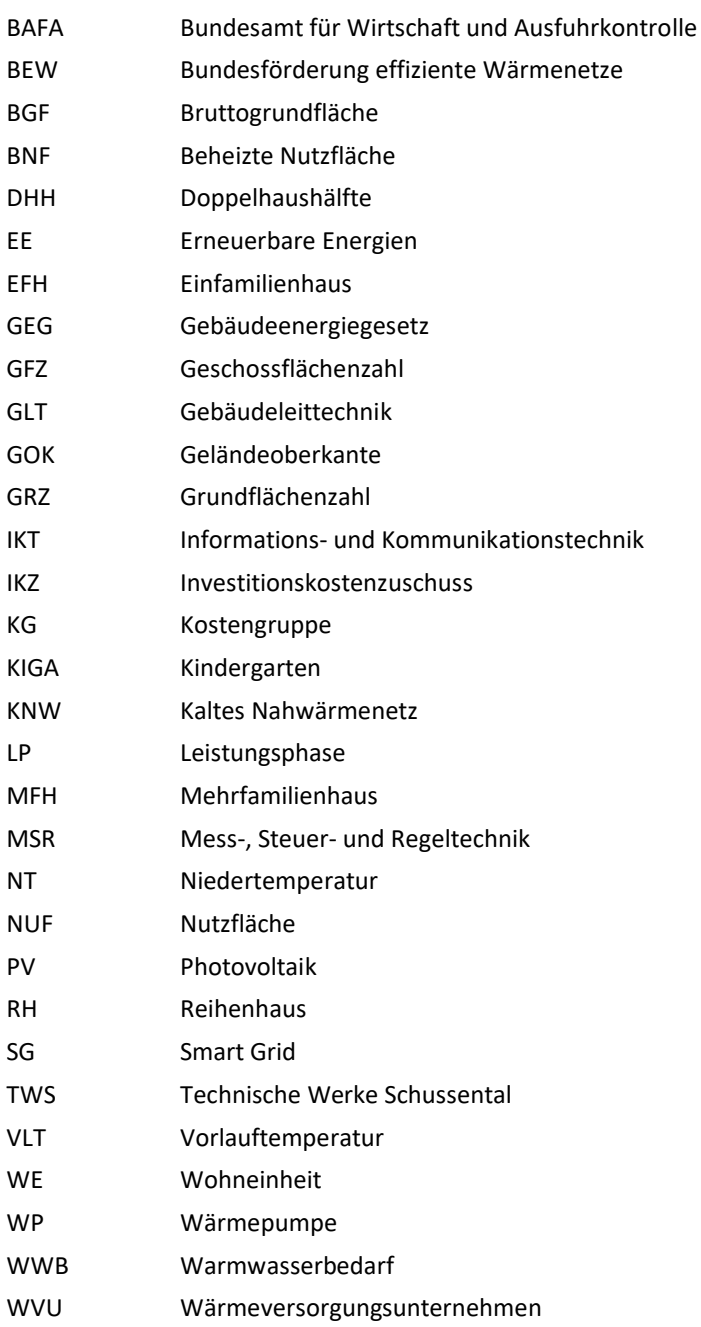

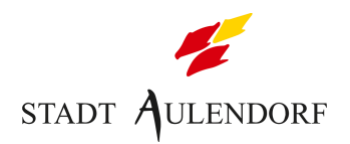

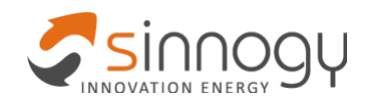

## **Abbildungsverzeichnis**

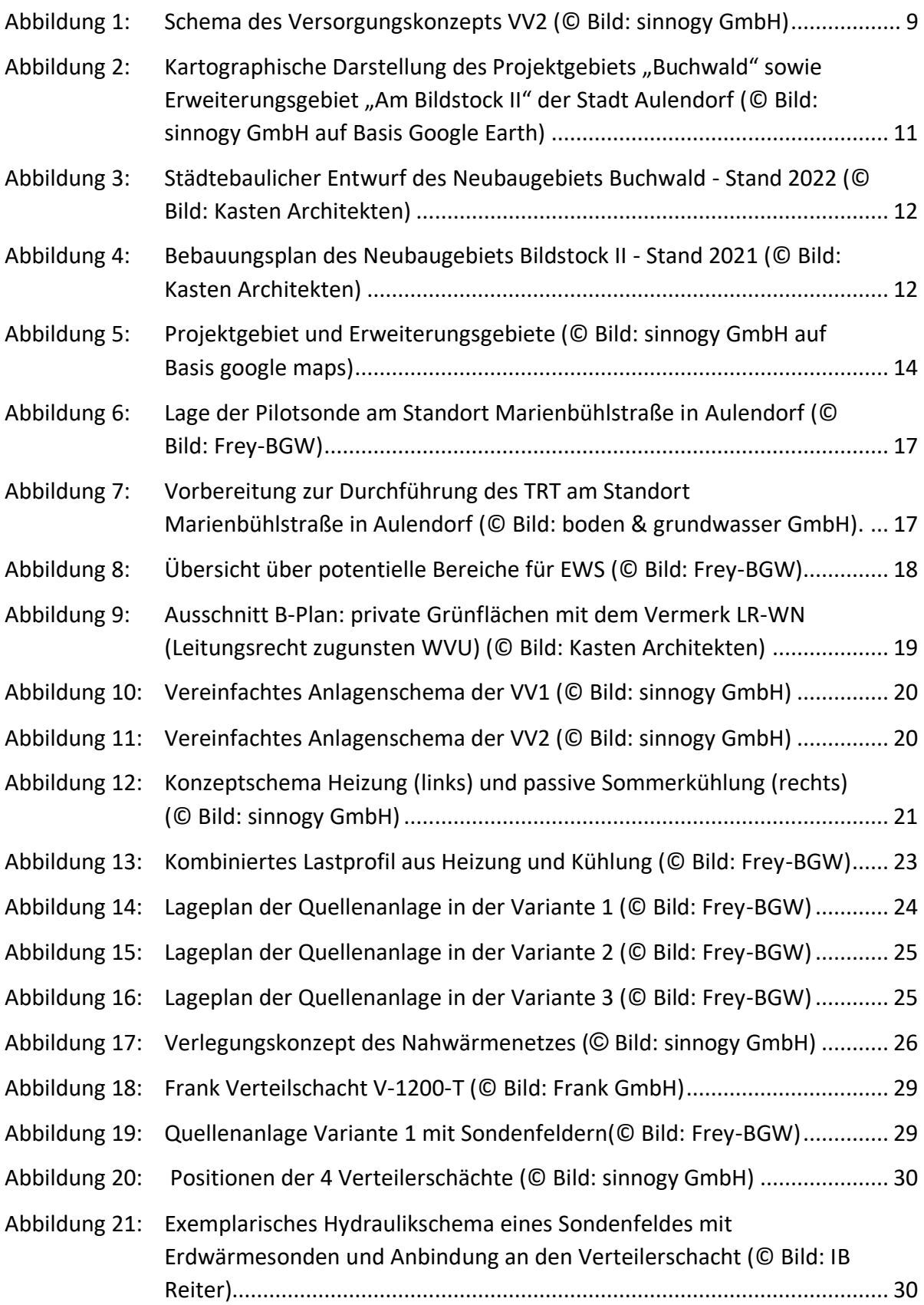

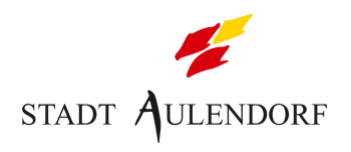

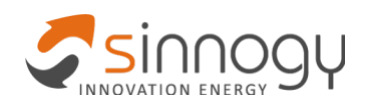

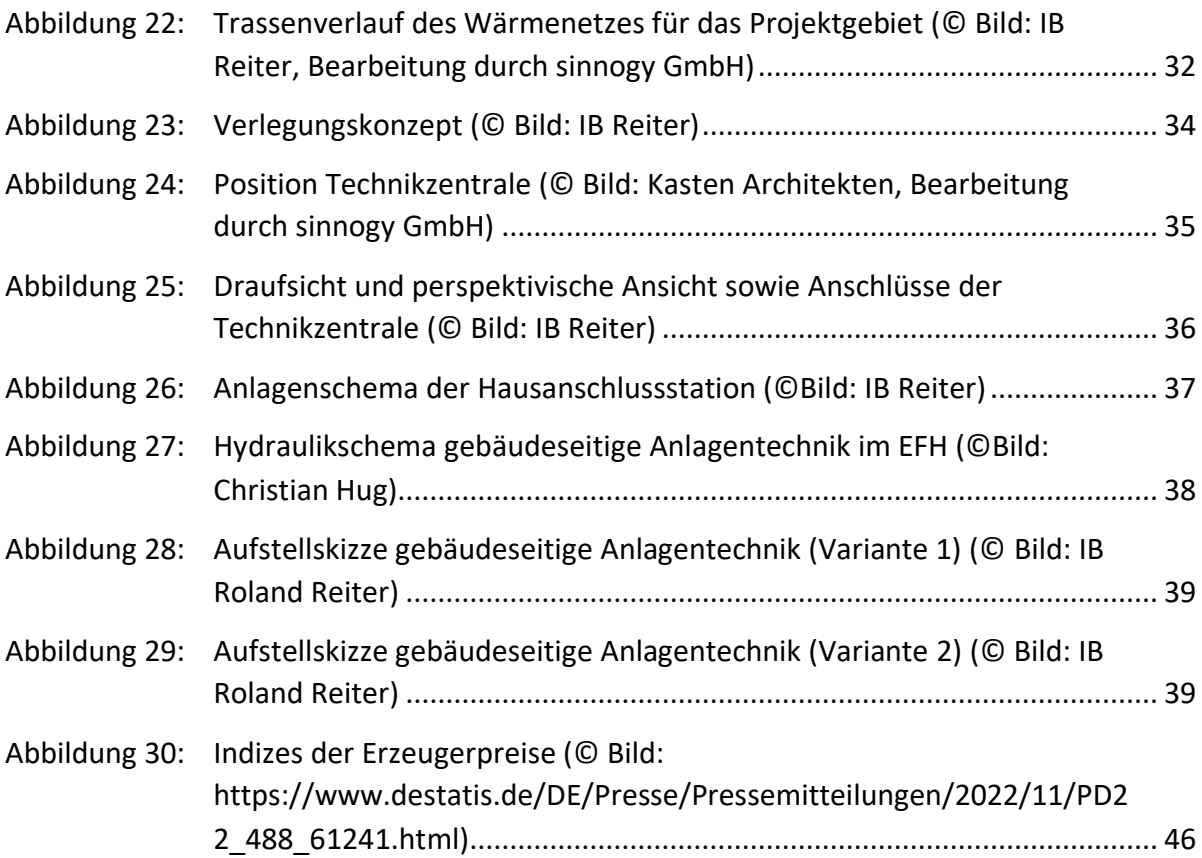

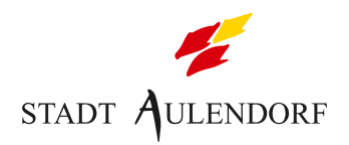

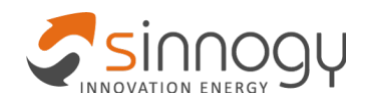

## **Tabellenverzeichnis**

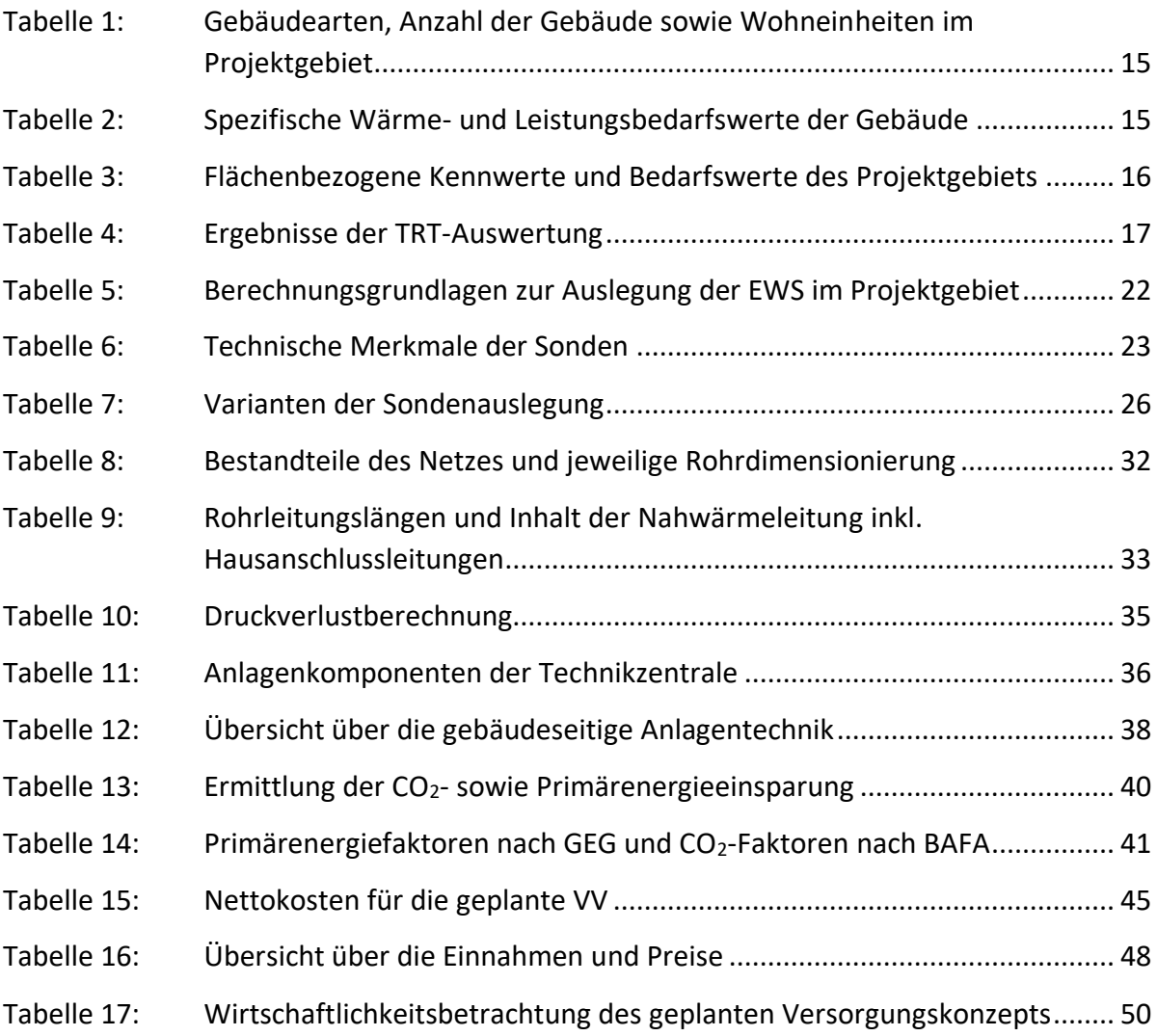

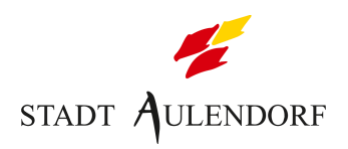

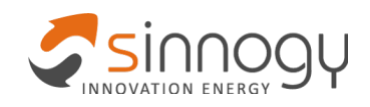

## <span id="page-7-0"></span>**1 Zusammenfassung**

## <span id="page-7-1"></span>**1.1 Grundlagenermittlung – Wärmebedarf**

Die Stadt Aulendorf befindet sich im Süden Baden-Württembergs im Landkreis Ravensburg und liegt etwa 35 km nördlich des Bodensees. Das Projektgebiet "Buchwald" umfasst die beiden Neubaugebiete "Buchwald" und "Am Bildstock II". Die beheizte Nutzfläche beträgt insgesamt 11.925 m<sup>2</sup>. Der Wärmebedarf des Projektgebiets wurde mit flächenbezogenen Kennwerten ermittelt und beträgt voraussichtlich ca. **705 MWh/a**. Die Anschlussleistung beträgt ca. **350 kWth**.

## <span id="page-7-2"></span>**1.2 Potentialanalyse**

Im Rahmen einer Potentialstudie im Vorfeld der Machbarkeitsstudie wurden bereits Erdwärmesonden als potentielle Wärmequellen analysiert. Demnach wurde im Rahmen der Machbarkeitsstudie eine Pilotbohrung inkl. Thermal-Response-Test durchgeführt. Im Ergebnis kann der Wärmebedarf des Projektgebiets vollständig über Erdwärme gedeckt werden. Die Sondenanlage kann im Randbereich des Projektgebiets positioniert und bedarfsgerecht zugebaut werden. Bei einem zusätzlichen Bedarf, z.B. durch die Einbindung von Bestandsgebäuden in das Wärmenetz, können zusätzliche verfügbare Flächen genutzt werden. Die EWS werden über Sondenschächte an das Wärmenetz angebunden. Im Sommer werden die EWS durch passive Kühlung der Gebäude teilweise regeneriert.

## <span id="page-7-3"></span>**1.3 Versorgungskonzept**

Im Rahmen der Machbarkeitsstudie wurden eine individuelle (VV1) und eine gemeinschaftliche (VV2) Versorgungsvariante näher untersucht. Die Stadt entschied sich für die gemeinschaftliche VV2. Entsprechend wurde diese fachtechnisch geplant. Die VV2 umfasst ein passives kaltes Wärmenetz mit Erdwärmesonden als Quellenanlagen sowie dezentralen Sole-Wasser-Wärmepumpen. **[Abbildung 1](#page-8-0)** zeigt ein Schema des Versorgungskonzepts.

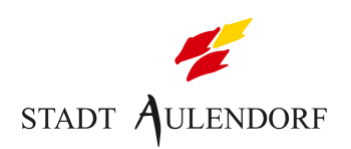

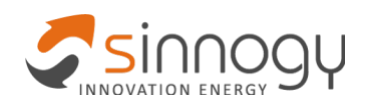

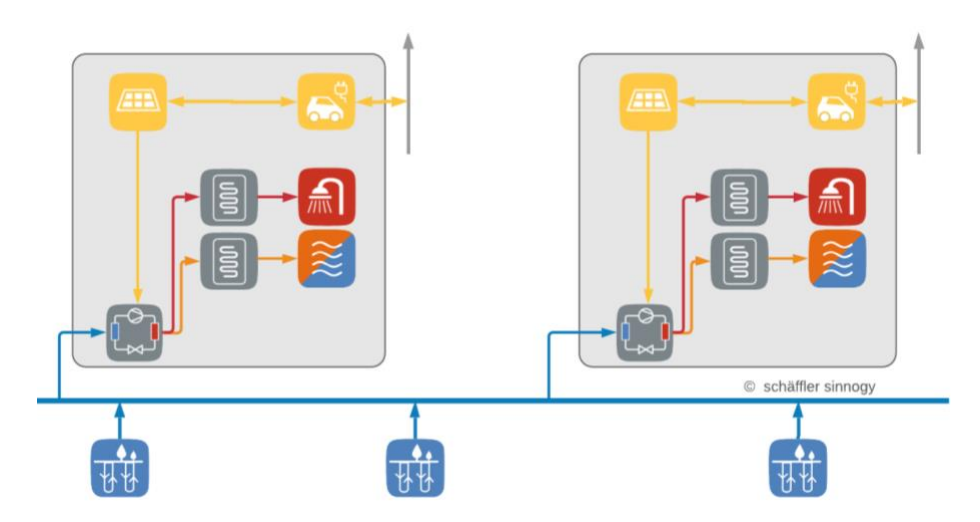

<span id="page-8-0"></span>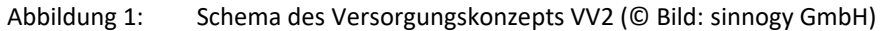

#### **Wärmenetz**

Das Wärmenetz ist als passives kaltes Nahwärmenetz konzipiert, welches im öffentlichen Straßenverlauf verlegt wird. Vorlauf und Rücklauf werden parallel zueinander verlegt, als Trägermedium kommt ein Wasser-Ethylenglykol-Gemisch (Sole) zum Einsatz. Es werden keine Netzpumpen verwendet. Die Pumpwirkung der Wärmepumpen in den Gebäuden ist ausreichend für die Umwälzung.

Das Wärmenetz wird mit ungedämmten PE-Rohren ausgeführt. Über das Jahr werden so zusätzliche Wärmegewinne erwartet. Im Sommer dient das Netz als zusätzliche Wärmesenke, die die EWS unterstützt.

#### **Anlagentechnik**

Die zentrale Anlagentechnik zur Überwachung, Druckhaltung und Nachspeisung des kalten Nahwärmenetzes befinden sich in einer Technikzentrale im Projektgebiet. Die gebäudeseitigen Wärmepumpen stellen Heizungs- und Brauchwasserwärme bereit. Um den Bedarf und die Erzeugung der Wärme entkoppeln zu können und so einen hohen Anteil von im Gebäude erzeugten PV-Stroms nutzbar zu machen, werden groß dimensionierte Pufferspeicher verwendet. Die Wärmepumpen ermöglichen eine passive sowie aktive Kühlung.

#### **Innovationen**

Das Wärmenetz unterschreitet die im Rahmen von Wärmenetzsysteme 4.0 geforderte Mindestgröße. Daher werden folgende drei Innovationen zusätzlich implementiert:

- Besonders hoher Anteil innovativer Wärmeerzeuger von mehr als 50 %
- Besonders niedrige maximale Vorlauftemperaturen

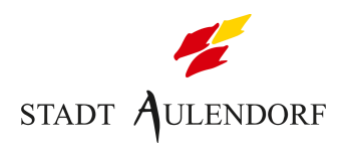

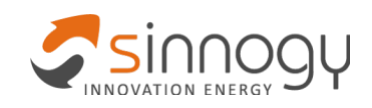

• Integriertes Energiesystem / Sektorkopplung

## <span id="page-9-0"></span>**1.4 Wirtschaftlichkeitsberechnung**

Die Wirtschaftlichkeitsberechnung wurde in Form einer Cash-Flow Betrachtung für einen Zeitraum von 20 Jahren durchgeführt. Die ersten vier Jahren umfassen die Bauphase mit Fördermittelabruf, die folgenden 10 Jahren die Monitoringphase. Ab dem 15. Jahr wird das System dauerhaft betrieben. Die Cash-Flow Betrachtung zeigt, dass ab dem ca. 19. Jahr der Return of Invest erreicht wird. Die passive Kühlung wird den Kunden dabei ohne Entgelt zur Verfügung gestellt.

## <span id="page-9-1"></span>**1.5 Sektorkopplung und Strommarktdienlichkeit**

Es ist ein sektorübergreifendes Versorgungskonzept vorgesehen, welches neben der Wärmeversorgung auch PV-Anlagen für jedes Gebäude umfasst sowie Ladepunkte für Elektrofahrzeuge. Der PV-Strom soll zudem für die Versorgung der Wärmepumpen genutzt werden. Dadurch sind die Sektoren Wärme, Strom und Mobilität grundsätzlich gekoppelt. Die Wärmepumpen können externe Steuerbefehle empfangen. So sind auch Sperrzeiten zur Vermeidung von Lastspitzen möglich.

### <span id="page-9-2"></span>**1.6 EE-Anteil, Primärenergie- und CO2-Einsparung**

Gemäß den Vorgaben der BAFA kann der Erneuerbare-Energien-Anteil des Netzstroms für die Wärmepumpen mit 45 % angenommen werden. Bei einer Jahresarbeitszahl von 4,5 liegt der EE-Anteil der Wärmeerzeugung damit bei **87,8 %.** Da PV-Strom vor Ort erzeugt und bezogen wird, liegt der EE-Anteil im Betrieb noch höher.

Für die Berechnung der Reduktion der CO<sub>2</sub>-Emissionen und des Primärenergieverbrauchs wurde der Versorgungsvariante eine konventionelle, individuelle Versorgungslösung auf Basis eines Gasbrennwertkessels mit Solarthermie gegenübergestellt. Die Berechnungen zeigen, dass durch die Versorgungsvariante Einsparungen in Höhe von **94 t CO<sup>2</sup>** bzw. **543 MWh Primärenergie** pro Jahr gegenüber einer konventionellen Versorgung möglich sind.

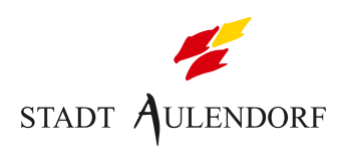

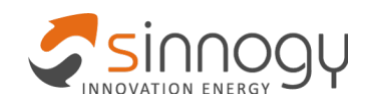

## <span id="page-10-0"></span>**2 IST-Analyse**

## <span id="page-10-1"></span>**2.1 Beschreibung des Projektgebiets**

Die Stadt Aulendorf befindet sich im Süden Baden-Württembergs im Landkreis Ravensburg und liegt etwa 35 km nördlich des Bodensees. Das Projektgebiet der Machbarkeitsstudie befindet sich am nord-westlichen Rand der Gemeinde (vgl. **[Abbildung 2](#page-10-2)**, links) und umfasst folgende Neubaugebiete:

- "Buchwald". Es umfasst eine Grundstücksfläche von 3 ha, grenzt im Süden an ein Bestandsgebiet und ist sonst von landwirtschaftlich genutzten Grünflächen und Wald umgeben (vgl. **[Abbildung 2](#page-10-2)**, rechts).
- "Bildstock II" im Südwesten von Buchwald. Es umfasst nur ca. 0,34 ha und grenzt im Osten an ein Bestandsgebiet, ansonsten ebenfalls an landwirtschaftlich genutzte Flächen und Wald.

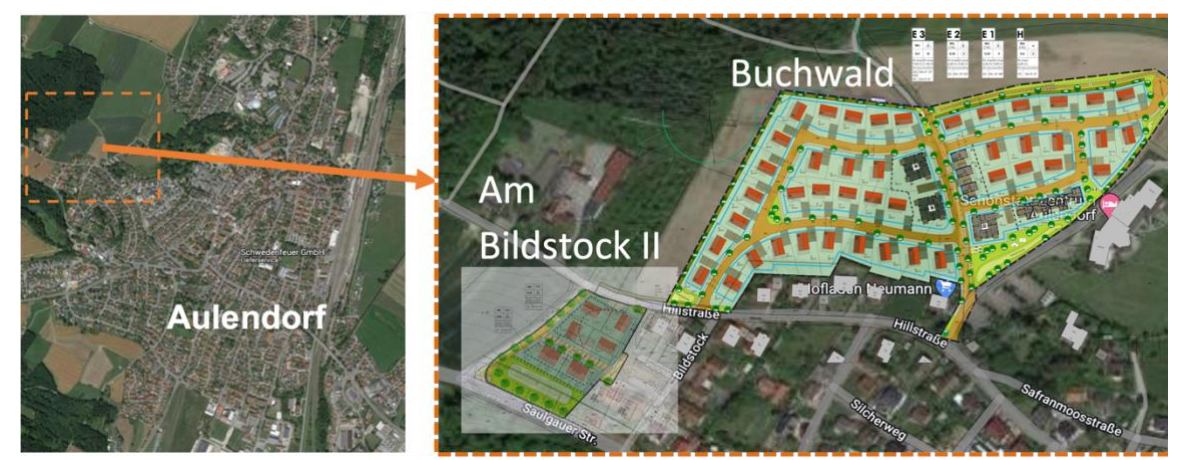

Abbildung 2: Kartographische Darstellung des Projektgebiets "Buchwald" sowie Erweiterungsgebiet "Am Bildstock II" der Stadt Aulendorf (© Bild: sinnogy GmbH auf Basis Google Earth)

<span id="page-10-2"></span>Gemäß dem städtebaulichen Entwurf (Stand 2022) umfasst das Neubaugebiet Buchwald 43 Einfamilienhäuser (EFH), 7 Reihenhäuser (RH) sowie 3 Mehrfamilienhäuser (MFH) (vgl. **[Abbildung 3](#page-11-0)**).

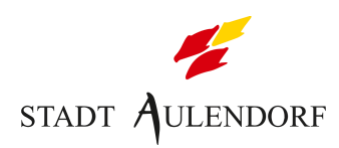

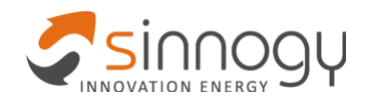

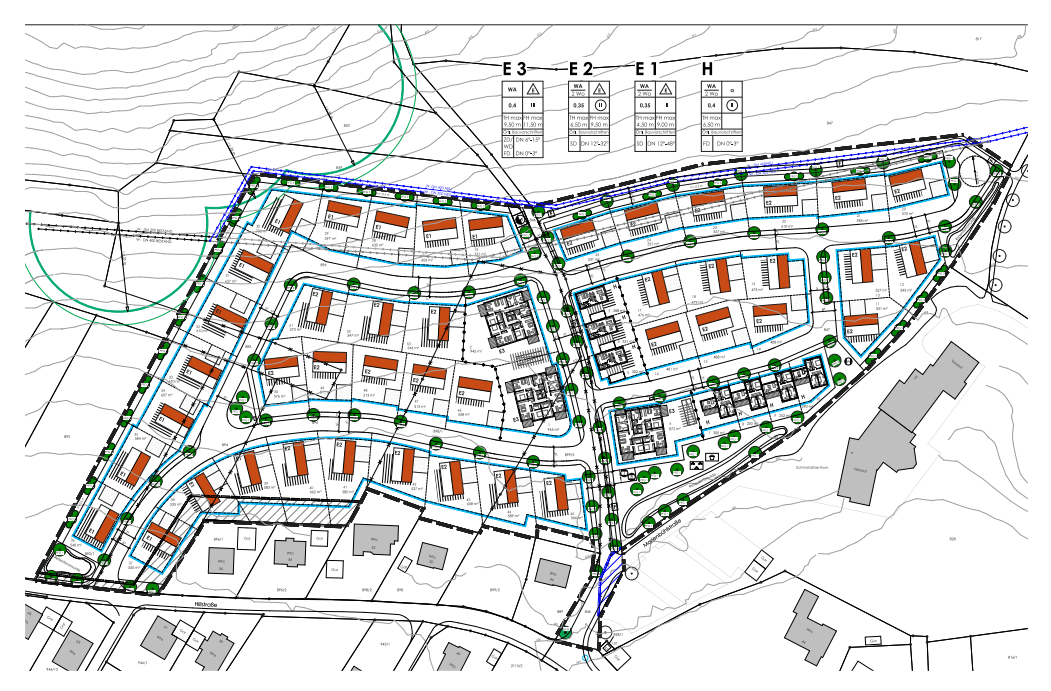

<span id="page-11-0"></span>Abbildung 3: Städtebaulicher Entwurf des Neubaugebiets Buchwald - Stand 2022 (© Bild: Kasten Architekten)

Gemäß dem Bebauungsplan (Stand 2021) umfasst das Neubaugebiet Bildstock II 4 Einfamilienhäuser (EFH) und 4 Doppelhaushälften (DHH) (vgl. **[Abbildung 4](#page-11-1)**).

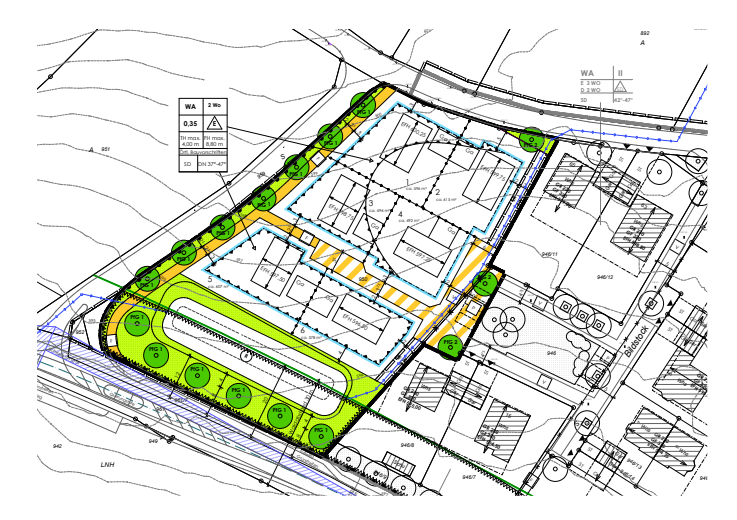

<span id="page-11-1"></span>Abbildung 4: Bebauungsplan des Neubaugebiets Bildstock II - Stand 2021 (© Bild: Kasten Architekten) 595 *Saulgauer Stra<sup>ß</sup><sup>e</sup> L285 946/6* <sup>13</sup> *Whs Gar* **EFH 593,25**

Insgesamt umfasst das Projektgebiet damit 61 Bauplätze und damit Anschlussnehmer mit ca. 105 Wohneinheiten. *Am Son enbühl 944 Anl Whs Gar Whs Gar* 8 *946/16* <sup>7</sup>

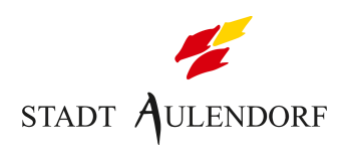

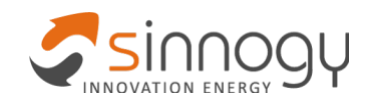

## <span id="page-12-0"></span>**2.2 Politische Rahmenbedingungen**

Im April 2021 wurde die sinnogy GmbH mit weiteren Fachplanern beauftragt, eine Potentialstudie für eine möglichst klimaneutrale Energieversorgung des Neubaugebiets zu erstellen. Die Ergebnisse der Potentialstudie wurden dem Gemeinderat im Mai 2022 vorgestellt. Der Gemeinderat beauftragte dann die Gemeindeverwaltung, eine Machbarkeitsstudie im Rahmen des BAFA-Förderprogramms Wärmenetzsysteme 4.0 durchzuführen.

## <span id="page-12-1"></span>**2.3 Akteursmodell**

Eigentümer der Grundstücke ist die Stadt Aulendorf. Die Grundstücke für EFH werden nach der Erschließung an private Bauherren veräußert, die Grundstücke der MFH an Investorengruppen.

Die Machbarkeitsstudie wurde durch folgende Büros erstellt:

- sinnogy GmbH (ehemals schäffler sinnogy GmbH): Projektsteuerung, Projektentwicklung, technische Unterstützung des Vergabeverfahrens
- Frey-BGW: Fachplanung Geothermie
- IB Roland Reiter: Fachplanung Wärmenetz und Anlagentechnik mit Unterstützung von Christian Hug
- Kanzlei W2K: Rechtliche Begleitung des Vergabeverfahrens
- <span id="page-12-2"></span>• Rechtsanwalt Matthias Weise: Rechtliche Begleitung der Vertragsunterlagen

## **2.4 Umfeld und potenzielle Entwicklungen**

Eine Erweiterung des Wärmenetzsystems hängt grundsätzlich von der verfügbaren Entzugsleistung der Quellenanlage ab. Eine Potentialanalyse der möglichen, maximalen Entzugsleistung wurde durchgeführt (vgl. **Kapitel [5.1](#page-21-2)**).

Direkt angrenzend zum Projektgebiet befindet sich weitere Wohngebiete bzw. Areale, die grundsätzlich an das Wärmenetzsystem angebunden werden könnten:

• Das kirchliche Veranstaltungszentrum "Schönstattzentrum". Es befindet sich in direkter Nähe des Projektgebiets. Die große Grundstücksfläche kann im Bedarfsfall vom Konzessionär für weitere Erdwärmesonden oder sonstige Wärmequellen zur Regeneration der Erdwärmesonden im Projektgebiet genutzt werden. Die Eigentümer des Veranstaltungszentrums haben bereits ihr Interesse signalisiert.

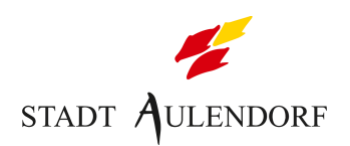

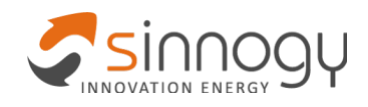

- Das Wohngebiet südlich des Projektgebiets wurde in den 90er Jahren erbaut und eignet sich aufgrund des Alters gut für eine mögliche Netzerweiterung.
- Das Wohngebiet im Südosten im Umfeld der Safranmoosstraße wurde innerhalb der letzten 5 Jahre bebaut. Auf Grund des geringen Alters eignet es sich nur bedingt für eine Erweiterung.

Schönstatt-**Erdbeerola** Zentrum Wohngebiet Wohngebiete Safranmoos BJ ca. 90er Ferienwohnung Drehe Mahlwelher

**[Abbildung 5](#page-13-1)** zeigt das Projektgebiet sowie das Umfeld für Erweiterungsgebiete.

<span id="page-13-1"></span>Abbildung 5: Projektgebiet und Erweiterungsgebiete (© Bild: sinnogy GmbH auf Basis google maps)

Seitens der Gemeinde ist es erwünscht, dass das Wärmeversorgungsunternehmen (WVU) im Zuge der Realisierung der Versorgungsaufgabe im Projektgebiet auch eine Wärmeversorgung von Abnehmern im Erweiterungsgebiet auf eigene Rechnung und Risiko anstrebt. Eine Verpflichtung des WVU dahingehend besteht allerdings nicht. Die Gemeinde wird auch nicht die Grundstückseigentümer in den Erweiterungsgebieten zu einem Anschluss an das Wärmenetzsystem verpflichten.

## <span id="page-13-0"></span>**2.5 Ermittlung des Energiebedarfs**

Im Rahmen der Machbarkeitsstudie wurde eine Ausbauvariante (AV) betrachtet. Diese umfasst das Projektgebiet bestehend aus den beiden Neubaugebieten. Der Bedarf der Erweiterungsgebiete wurde nicht betrachtet.

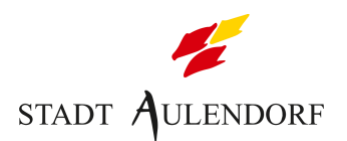

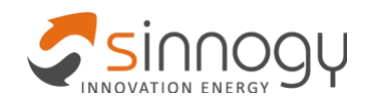

Das Projektgebiet umfasst insgesamt 61 Abnahmestellen. Die Bruttogeschossfläche und die Wohnfläche (entspricht der beheizten Bruttonutzfläche, BNF) sowie die Anzahl der WE wurden durch das Architekturbüro vorgegeben, welches die Stadtplanung für die Gebiete durchführt. **[Tabelle 1](#page-14-0)** zeigt die Parameterwerte des Gebietes.

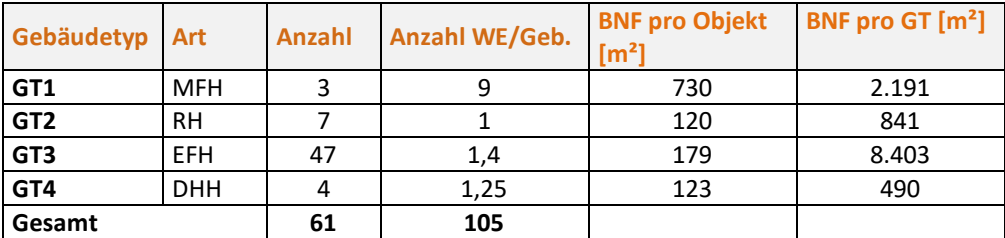

<span id="page-14-0"></span>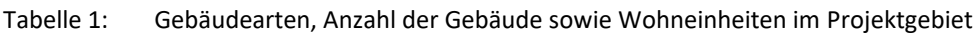

Die Ermittlung der Wärmebedarfswerte erfolgte anhand flächenspezifischer Kennwerte, welche auf Basis von Referenzprojekten festgelegt wurden. In Absprache mit dem Auftraggeber wurde der EH40-Standard angesetzt. In **[Tabelle 2](#page-14-1)** zeigt die Kennwerte pro Gebäudetyp (für eine detaillierte Darstellung der Wärmebedarfe vgl. **Kapite[l 11](#page-52-0)**).

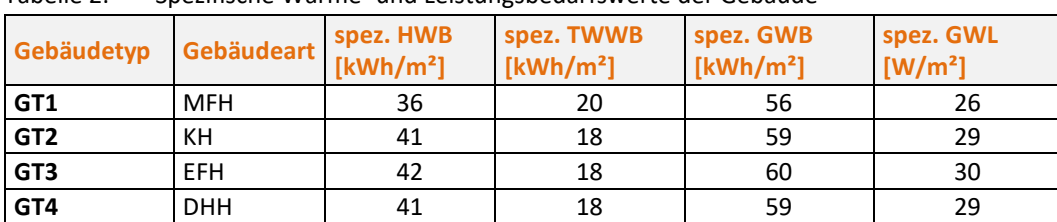

<span id="page-14-1"></span>Tabelle 2: Spezifische Wärme- und Leistungsbedarfswerte der Gebäude

Für das Projektgebiet Buchwald wird ein Wärmebedarf von **635 MWh/a** und eine Anschlussleistung von **323 kWth** zu Grunde gelegt. Mit dem Projektgebiet Bildstock II kommt ein Wärmebedarf von **70 MWh/a** sowie eine Anschlussleistung von **35 kWth** hinzu. Insgesamt ergibt sich so ein Gesamtwärmebedarf von **705 MWh/a** und eine Gesamtanschlussleistung von **358 kWth** (vgl. **[Tabelle 3](#page-15-3)**).

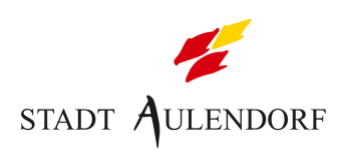

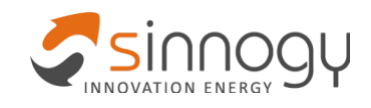

|                     | <b>Gebäude</b> | <b>BGF</b>        | <b>BNF</b>        | <b>WE</b> | <b>GWB</b> | <b>GWL</b> |
|---------------------|----------------|-------------------|-------------------|-----------|------------|------------|
|                     |                | (m <sup>2</sup> ) | (m <sup>2</sup> ) |           | (MWh/a)    | (kW)       |
| <b>Buchwald</b>     | 53             | 13.496            | 10.755            | 94        | 635        | 323        |
| <b>Bildstock II</b> |                | 1.536             | 1.170             | 11        | 70         | 35         |
| Gesamt              | 61             | 15.032            | 11.925            | 105       | 705        | 358        |

<span id="page-15-3"></span>Tabelle 3: Flächenbezogene Kennwerte und Bedarfswerte des Projektgebiets

## <span id="page-15-0"></span>**3 Potentialanalyse**

## <span id="page-15-1"></span>**3.1 Standortanalyse**

Im Rahmen einer vorangestellten Potentialstudie wurde bereits ermittelt, dass der Bau von Erdwärmesonden in dem Gebiet technisch möglich und rechtlich genehmigungsfähig ist. Darum wurde im Rahmen der Machbarkeitsstudie die Wärmeleitfähigkeit des Bodens durch eine Erkundungsbohrung mit Thermal Response Test (TRT) geprüft.

Zusätzlich wurde das Potential einer neuen Biogasanlage betrachtet, die in ca. 400 m Entfernung zum Projektgebiet im Landwirtschaftlichen Zentrum Baden-Württemberg (LAZBW) entsteht. Diese Anlage ist mit einer Leistung von ca. 100 kW $_{th}$  allerdings deutlich zu klein für die Versorgung des Projektgebiets. Im Gespräch mit den Betreibern wurde weiterhin deutlich, dass die erzeugte Wärme vollständig im Zentrum verwendet werden soll. Damit ist eine Einbindung der Biogasanlage in das Versorgungskonzept nicht möglich.

## <span id="page-15-2"></span>**3.2 Erkundungsbohrung**

Der Untergrund des geplanten Wohngebietes wird aus quartären Sedimenten gebildet. Darunter folgen bis zur Endteufe der Probebohrung (150 m) Sedimente der tertiären Oberen Süßwassermolasse überwiegend bestehend aus Mergel und Mergelsteinen sowie Sandsteinlagen.

Ein nutzbarere Porengrundwasserleiter ist im Projektgebiet nicht vorhanden. Auch wenn lokal Schicht- und Hangwässer auftreten können, ist eine Grundwassernutzung für das geplante Wohngebiet ungeeignet. Die geothermische Nutzung mittels Erdwärmesonden ist möglich und genehmigungsfähig.

Zur Erkundung der geologischen und thermischen Untergrundverhältnisse des Projektgebietes wurde vom 13. bis 14.04.2022 am Standort Marienbühlstraße eine Pilotbohrung auf die geplante Endteufe von 150 m abgeteuft und zur Erdwärmesonde ausgebaut (vgl. **[Abbildung 6](#page-16-0)** und **[Abbildung 7](#page-16-1)**). Anschließend wurde vom 16. bis 19.06.2022 ein Thermal Response Test (TRT) durchgeführt, wobei eine gute Wärmeleitfähigkeit ermittelt wurde, welche etwas über der aus der Literatur bekannten Spannbreite liegt.

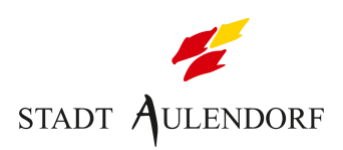

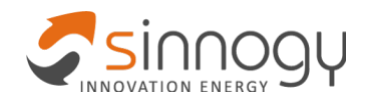

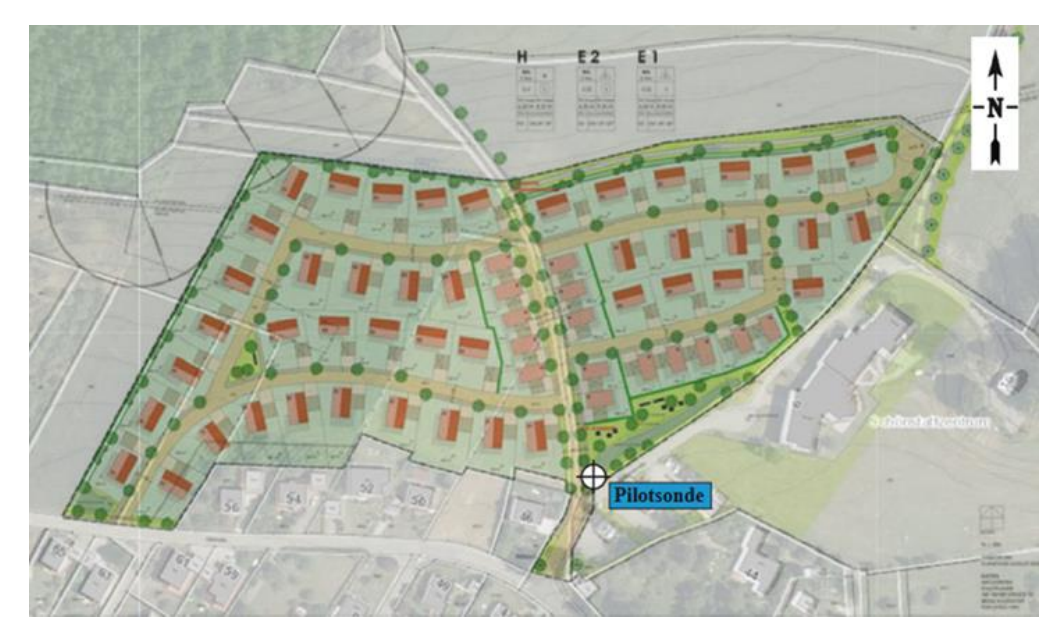

Abbildung 6: Lage der Pilotsonde am Standort Marienbühlstraße in Aulendorf (© Bild: Frey-BGW)

<span id="page-16-0"></span>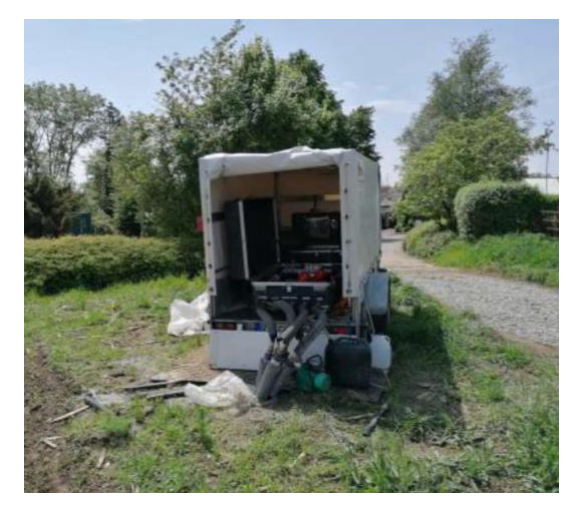

<span id="page-16-1"></span>Abbildung 7: Vorbereitung zur Durchführung des TRT am Standort Marienbühlstraße in Aulendorf (© Bild: boden & grundwasser GmbH).

**[Tabelle 4](#page-16-2)** zeigt die wesentlichen Ergebnisse der TRT-Auswertung.

<span id="page-16-2"></span>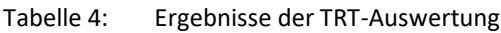

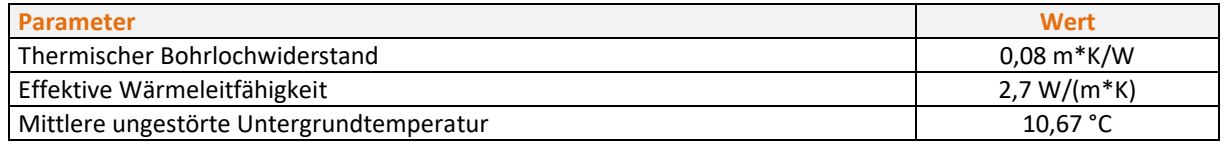

Die Ergebnisse des TRT zeigen, dass Erdwärme als Wärmequelle für die Versorgung des Projektgebiets gut geeignet ist. Das vollständige geologische Gutachten inklusive TRT befindet sich im Anhang (vgl. **Kapite[l 11](#page-52-0)**).

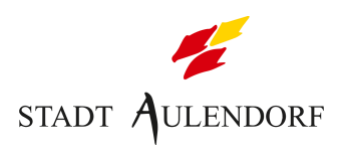

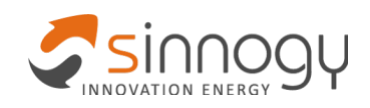

## <span id="page-17-0"></span>**3.3 Verfügbare Flächen für Erdwärmesonden**

Erdwärmesonden können westlich, nördlich sowie östlich um das Projektgebiet entlang eines Grünstreifens bzw. Erdwalls platziert werden. Auf Sondenfelder innerhalb des öffentlichen Straßenbereichs wurde verzichtet. **[Abbildung 8](#page-17-1)** zeigt die möglichen Flächen der Erdwärmesonden (blau markiert).

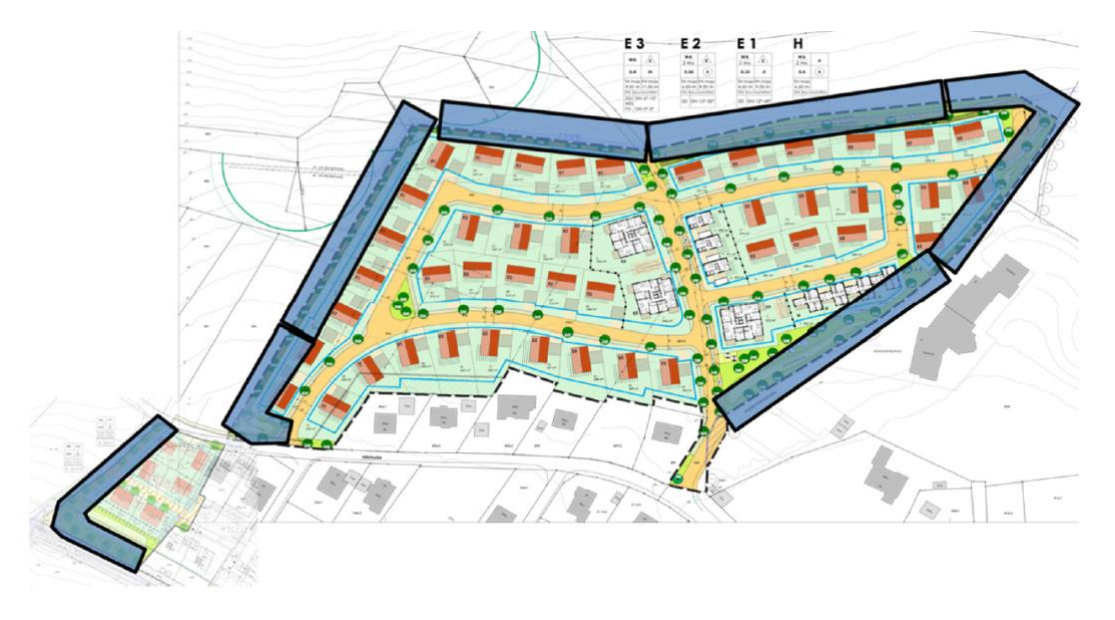

<span id="page-17-1"></span>Abbildung 8: Übersicht über potentielle Bereiche für EWS (© Bild: Frey-BGW)

Im Westen und Nordwesten von Buchwald befinden sich die EWS auf privaten Grünflächen (vgl. **[Abbildung 9](#page-18-2)**). Dabei handelt es sich um einen Erdwall (Teil des Entwässerungskonzepts), welcher auch nicht mit Bäumen bepflanzt werden darf. Eine Gefährdung der Sonden und insb. der Anbindeleitungen ist damit ausgeschlossen. Die entsprechenden Leitungsrechte sind im B-Plan verankert.

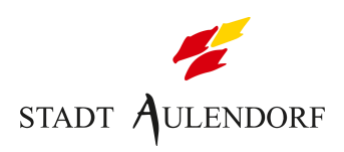

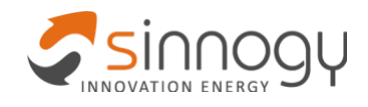

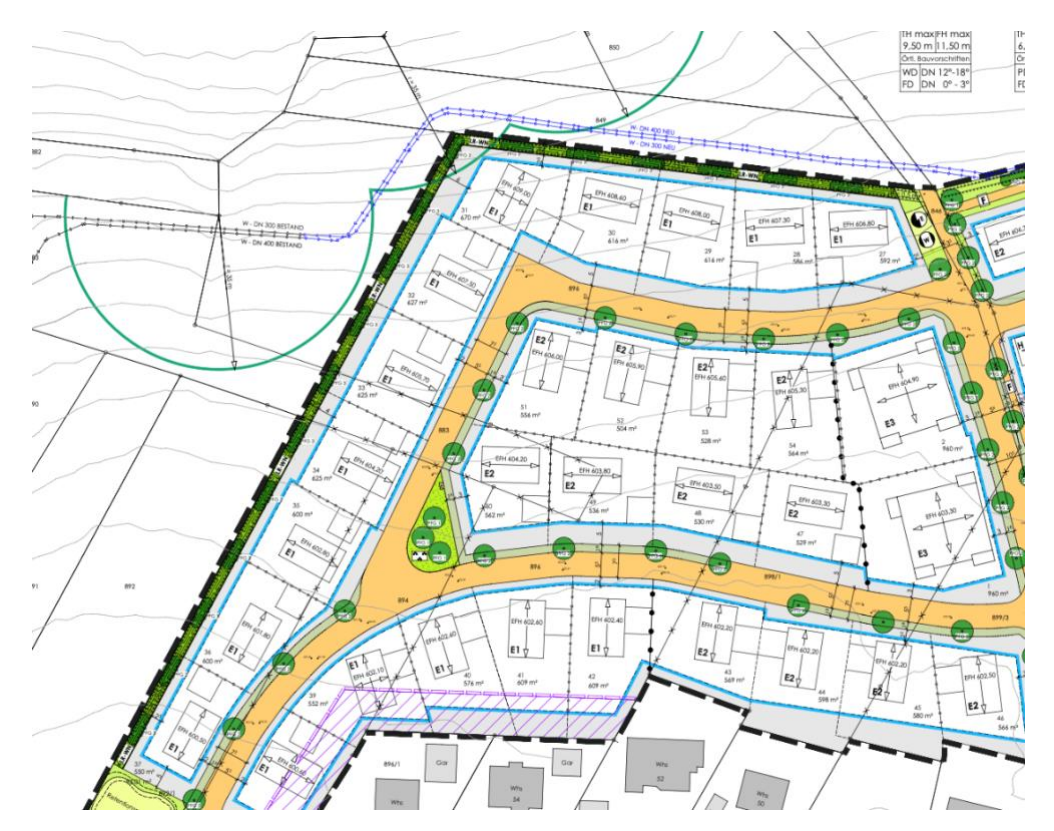

<span id="page-18-2"></span>Abbildung 9: Ausschnitt B-Plan: private Grünflächen mit dem Vermerk LR-WN (Leitungsrecht zugunsten WVU) (© Bild: Kasten Architekten)

## <span id="page-18-0"></span>**4 Versorgungskonzept**

Aufgrund der Ergebnisse der Potentialanalyse wurden zwei **Versorgungsvarianten (VV)** untersucht:

- **VV1:** gebäudeindividuelle Luft-Wasser-Wärmepumpen
- **VV2:** eine **gemeinschaftliche Versorgungsvariante** mit EWS als Quellenanlage, einem kalten Nahwärmenetz sowie gebäude-individuellen Sole-Wasser-Wärmepumpen als förderfähige Versorgungsvariante.

Die Varianten werden im Folgenden erläutert und bewertet.

### <span id="page-18-1"></span>**4.1 VV1**

VV1 umfasst eine individuelle Wärmeversorgung mit Luft-Wasser-Wärmepumpen (vgl. **[Abbildung 10](#page-19-1)**). Diese stellen Heizwärme sowie ganzjährig Warmwasser bereit. Durch zwei Pufferspeicher kann ein hoher Anteil des am Gebäude erzeugten Photovoltaik-Stroms direkt verwendet werden.

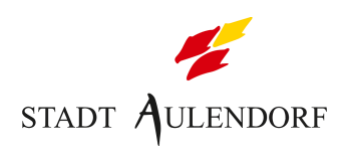

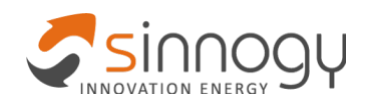

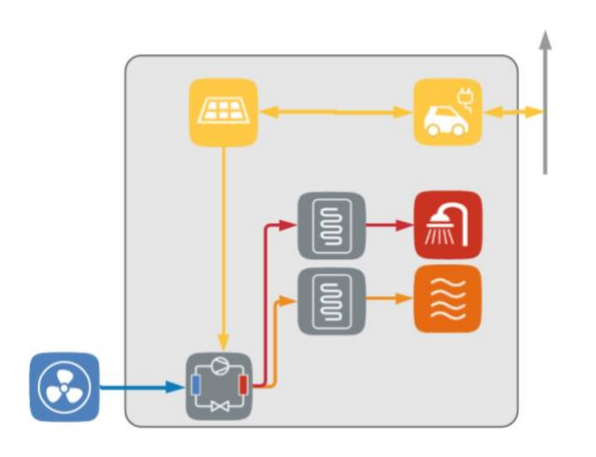

<span id="page-19-1"></span>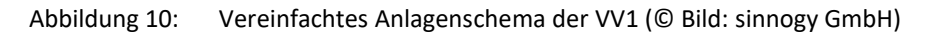

## <span id="page-19-0"></span>**4.2 VV2**

Die VV2 umfasst EWS als Quellenanlage, ein gemeinschaftlich genutztes kaltes Nahwärmenetz (KNW) sowie gebäudeindividuelle Sole-Wasser-Wärmepumpen (vgl. **[Abbildung 11](#page-19-2)**). Die Vorlauftemperatur der Erdwärmesonden und damit die Temperatur des kalten Netzes liegt saisonal abhängig bei ca. -3 – 10 °C. Die Wärmepumpen stellen Heizwärme und ganzjährlich Warmwasser bereit. Durch große Pufferspeicher kann der Anteil des im Gebäude erzeugten PV-Stroms für die Wärmeerzeugung gesteigert werden.

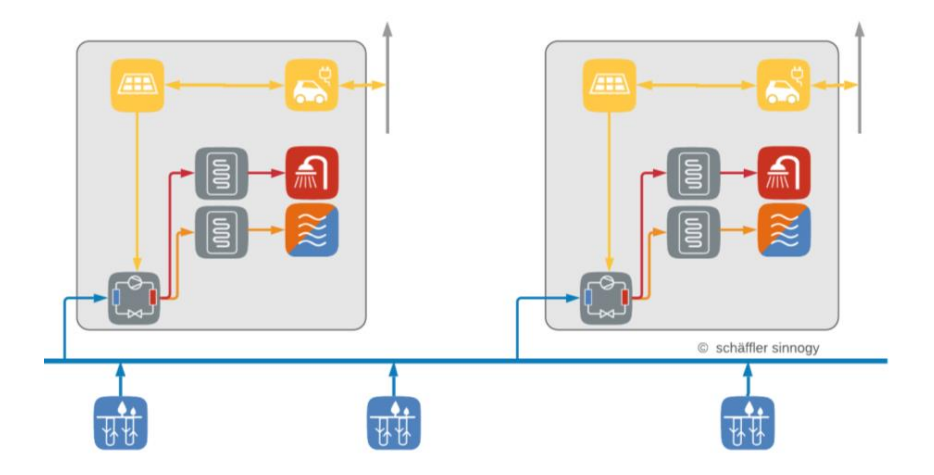

<span id="page-19-2"></span>Abbildung 11: Vereinfachtes Anlagenschema der VV2 (© Bild: sinnogy GmbH)

Im Sommer kann das Erdwärmesondenfeld zur passiven Kühlung genutzt werden (vgl. **[Abbildung 12](#page-20-3)**). Hierzu wird die aus den Gebäuden entzogene Wärme über das Nahwärmenetz in den Erdboden abgeführt. Das Erdreich wird durch diesen Prozess zusätzlich regeneriert. Bis auf den benötigten Pumpenstrom wird bei passiver Kühlung mit Wärmepumpen über Erdwärmesonden ansonsten kein Strom benötigt. Auch eine aktive Kühlung durch Umkehr der Wärmepumpen ist möglich.

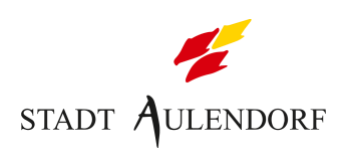

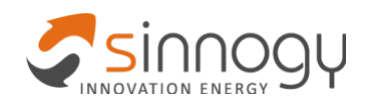

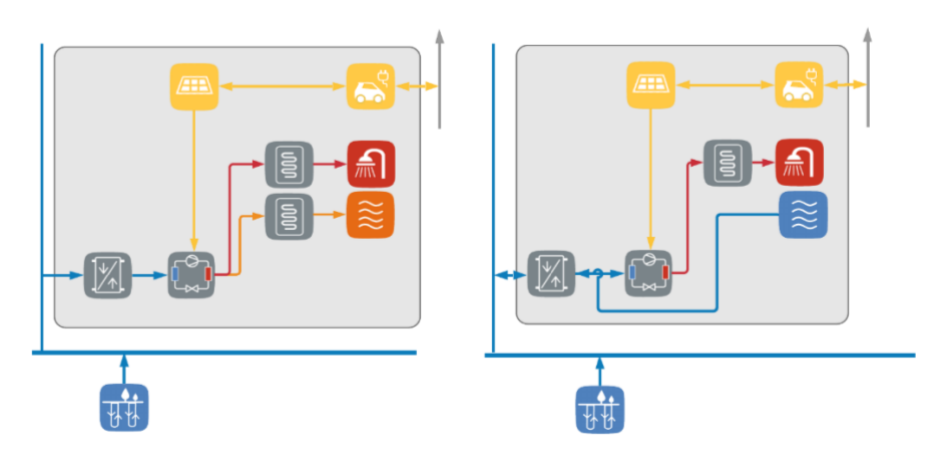

<span id="page-20-3"></span>Abbildung 12: Konzeptschema Heizung (links) und passive Sommerkühlung (rechts) (© Bild: sinnogy GmbH)

Die Speicherung erfolgt dezentral in den Gebäuden durch einen Trinkwasser- sowie einen Pufferspeicher (Heizungswärme). Diese ermöglichen die Nutzung von Sonnenstrom über PV im Gebäude.

**Ein Wärmevollkostenvergleich der Varianten zeigte einen wirtschaftlichen Vorteil für die VV2. Die Umsetzung wurde durch den Gemeinderat am 04.07.2022 beschlossen.**

## <span id="page-20-0"></span>**4.3 Innovation und Mindestanforderungen**

In der Förderbekanntmachung wird für das Modellvorhaben eine Mindestgröße von 100 Abnahmestellen (Netzanschlüsse) bzw. eine Mindestabnahme von 3 GWh pro Jahr gefordert. Das Wärmenetz unterschreitet die geforderte Mindestgröße. Daher werden im Folgenden mehrere Innovationen dargestellt, welche zusätzlich implementiert werden.

### <span id="page-20-1"></span>**4.3.1 Besonders hoher Anteil innovativer Wärmeerzeuger von mehr als 50 %**

Wie dargestellt, wird die erforderliche Wärme im Endausbau zu 100 % durch Wärmepumpen bereitgestellt. Diese nutzen EWS als Quellwärme. Der Anteil erneuerbarer Energien am Gesamtsystem liegt insgesamt bei über 80 %.

### <span id="page-20-2"></span>**4.3.2 Besonders niedrige maximale Vorlauftemperatur**

Durch die Verwendung von erneuerbaren Wärmequellen kann ein kaltes Nahwärmenetz eingesetzt werden, wodurch die Wärmeverluste verhindert und während der Sommerzeit sogar Wärmeerträge durch das KNW erbracht werden können. Das KNW wird voraussichtlich eine Vorlauftemperatur von rund 10 °C aufweisen. Während der Sommerzeit sind höhere Vorlauftemperaturen möglich.

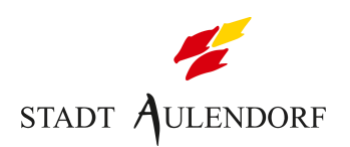

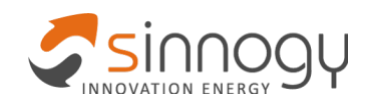

#### <span id="page-21-0"></span>**4.3.3 Integriertes Energiesystem / Sektorkopplung**

Die Wärmepumpen werden externe Steuerbefehle erhalten können, wodurch sie ereignisbasiert, z.B. bei Überlast des vorgelagerten Verteilnetzes netzdienlich geschaltet werden können. Die Wärmepumpen sind hierfür mit einer digitalen Schnittstelle ausgestattet und "SG-Ready" zertifiziert.

Bei der Ergänzung mit PV-Anlagen kann das Energiesystem durch eine Ertragsprognose für die Photovoltaik und eine übergeordnete intelligente Steuerung im Verbund mit Hilfe der Prognose und Optimierungstools vorausschauend gesteuert werden und eine optimale Betriebsführung und Überwachung des Gesamtsystems gewährleisten. So kann die höchstmögliche Effizienz der Einzelsysteme und eine maximale Nutzung des lokal erzeugten Stroms sowie die Vermeidung von Lastspitzen im Wärmenetz und dem Stromnetz erreicht werden.

## <span id="page-21-1"></span>**5 Fachplanung**

Die Fachplanungsleistungen wurden durch die beteiligten Fachplanungsbüros erbracht. Die vollständigen Berichte der Entwurfsplanung sind im Anhang aufgeführt (vgl. **Kapite[l 11](#page-52-0)**). Die Grundlagen für die Fachplanung sind die in **Kapitel [2.5](#page-13-0)** ermittelten Bedarfswerte der Gebäude.

### <span id="page-21-2"></span>**5.1 Quellenanlage**

#### <span id="page-21-3"></span>**5.1.1 Auslegung und Dimensionierung**

**[Tabelle 5](#page-21-4)** zeigt die wesentlichen Parameter, die für die Dimensionierung der Quellenanlage im Projektgebiet verwendet wurden. Hierbei wurde von einem zweitägigen Dauerheizbetrieb zum Ende der Heizperiode (Ende Februar) ausgegangen. Die für die Auslegung maßgebende Entzugsleistung leitet sich aus der Heizleistung des Projektgebiets aus **Kapite[l 2.5](#page-13-0)** und der Jahresarbeitszahl ab.

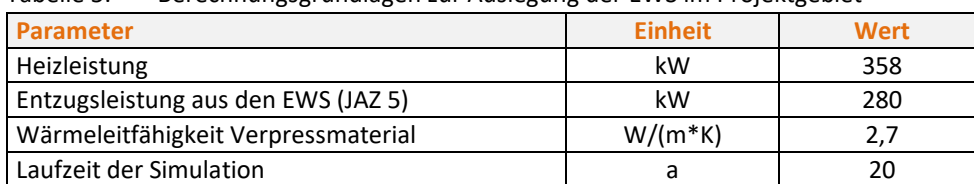

<span id="page-21-4"></span>Tabelle 5: Berechnungsgrundlagen zur Auslegung der EWS im Projektgebiet

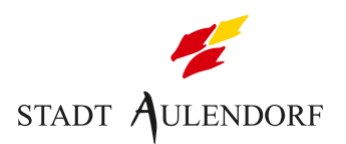

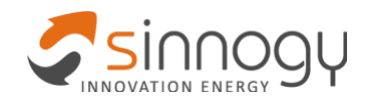

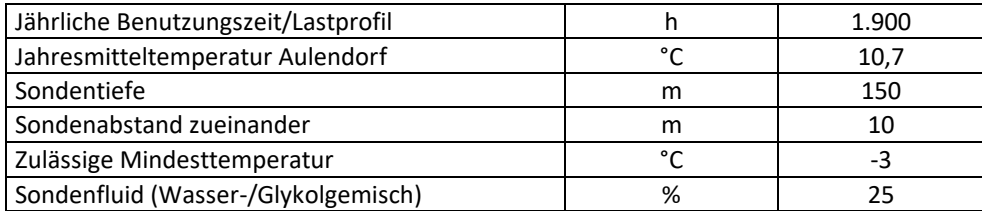

**[Abbildung 13](#page-22-1)** zeigt das verwendete Lastprofil für die Simulation, bei der die zulässige Mindesttemperatur jeder Sonde auch nach 20 Jahren im Rücklauf ins Sondenfeld, also nach dem thermischen Entzug in der Wärmepumpe nicht unterschritten werden darf.

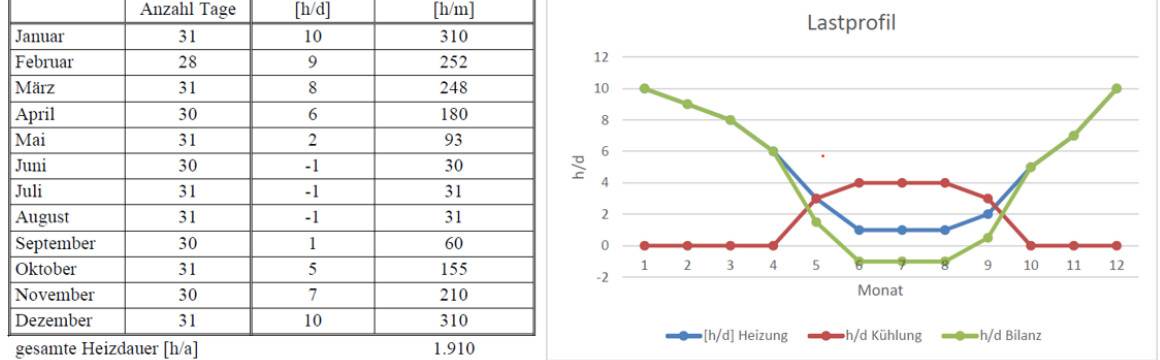

<span id="page-22-1"></span>Abbildung 13: Kombiniertes Lastprofil aus Heizung und Kühlung (© Bild: Frey-BGW)

Die Erdwärmesonden können in den Grünflächen am Rande des Projektgebiets, welche teilweise private Flächen sind, platziert werden. Am Rand des Projektgebietes muss ein Erdwall aufgebracht werden, eine Bepflanzung mit Bäumen ist nicht zulässig und die entsprechenden Leitungsrechte sind im B-Plan enthalten. Für die Quellenanlage wurden mehrere Varianten vorgesehen.

**[Tabelle 6](#page-22-2)** zeigt die wesentlichen technischen Merkmale der EWS.

| Tauelle U.<br>Technische ivierkindie der Sonderl |                       |  |  |
|--------------------------------------------------|-----------------------|--|--|
| Anlagendaten                                     | <b>Spezifizierung</b> |  |  |
| Sondentyp                                        | Doppel-U-Sonde        |  |  |
| Sondenmaterial                                   | PE 100-RC, SDR9, PN20 |  |  |
| Rohrdimensionen                                  | 40x4,5 mm             |  |  |

<span id="page-22-2"></span>Tabelle 6: Technische Merkmale der Sonden

#### <span id="page-22-0"></span>**5.1.2 Variante 1**

Bei der Variante 1 werden die auf 150 m Tiefe ausgelegten EWS in einem Abstand von 10 m zueinander im Randstreifen positioniert, welcher das Teilgebiet Buchwald umgibt (vgl.

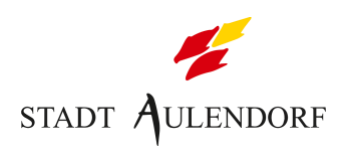

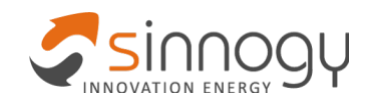

**[Abbildung 14](#page-23-1)**). Variante 1 umfasst insgesamt **49 EWS** mit einer Entzugsleistung von **280 kW.**

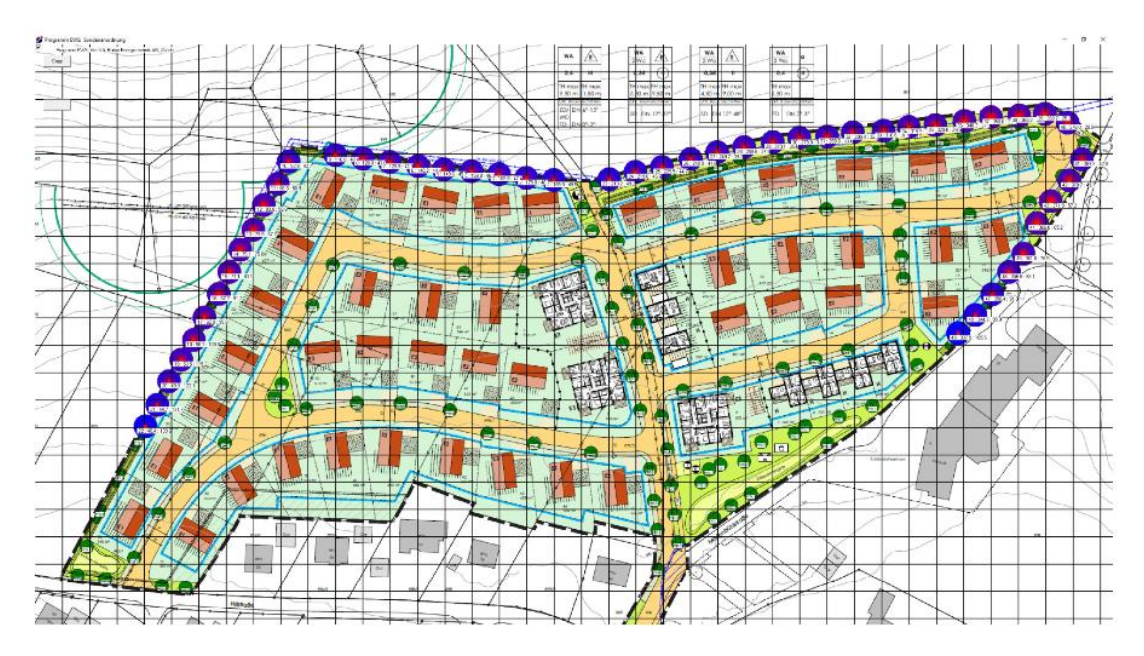

<span id="page-23-1"></span>Abbildung 14: Lageplan der Quellenanlage in der Variante 1 (© Bild: Frey-BGW)

#### <span id="page-23-0"></span>**5.1.3 Variante 2**

Alternativ können die Sonden im gleichen Bereich auch in einem Abstand von 15 m zueinander gesetzt werden (vgl. **[Abbildung 15](#page-24-1)**). Durch die dadurch höheren spezifischen Entzugsleistungen pro Sonde können 4 EWS eingespart werden. Die gleiche Entzugsleistung von **280 kW** kann so mit **45 EWS** erzielt werden.

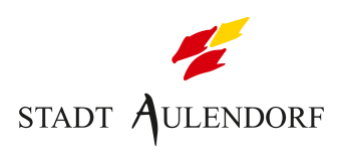

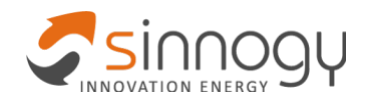

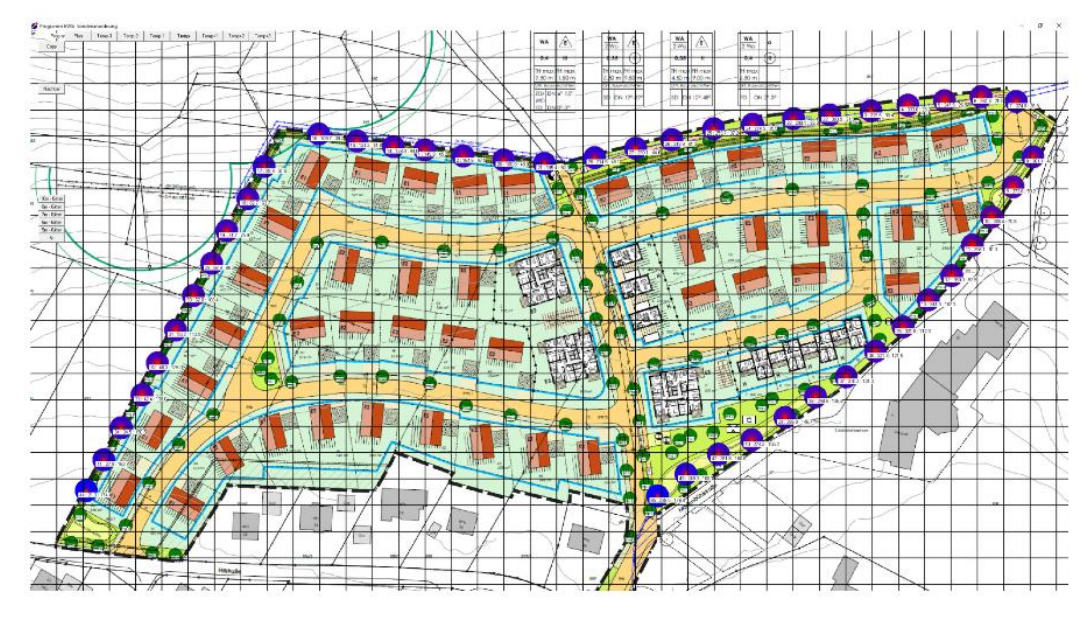

<span id="page-24-1"></span>Abbildung 15: Lageplan der Quellenanlage in der Variante 2 (© Bild: Frey-BGW)

#### <span id="page-24-0"></span>**5.1.4 Variante 3**

Durch den WVU kann auch eine Anbindung der Erweiterungsgebiete (vgl. **Kapitel [2.4](#page-12-2)**) erfolgen. In diesem Fall müssen weitere Wärmequellen erschlossen werden. Hierfür wurde eine Potentialanalyse mit einem Sondenabstand von 10 m für das gesamte Projektgebiet inklusive dem Erweiterungsgebiet Bildstock II durchgeführt (vgl. **[Abbildung 16](#page-24-2)**).

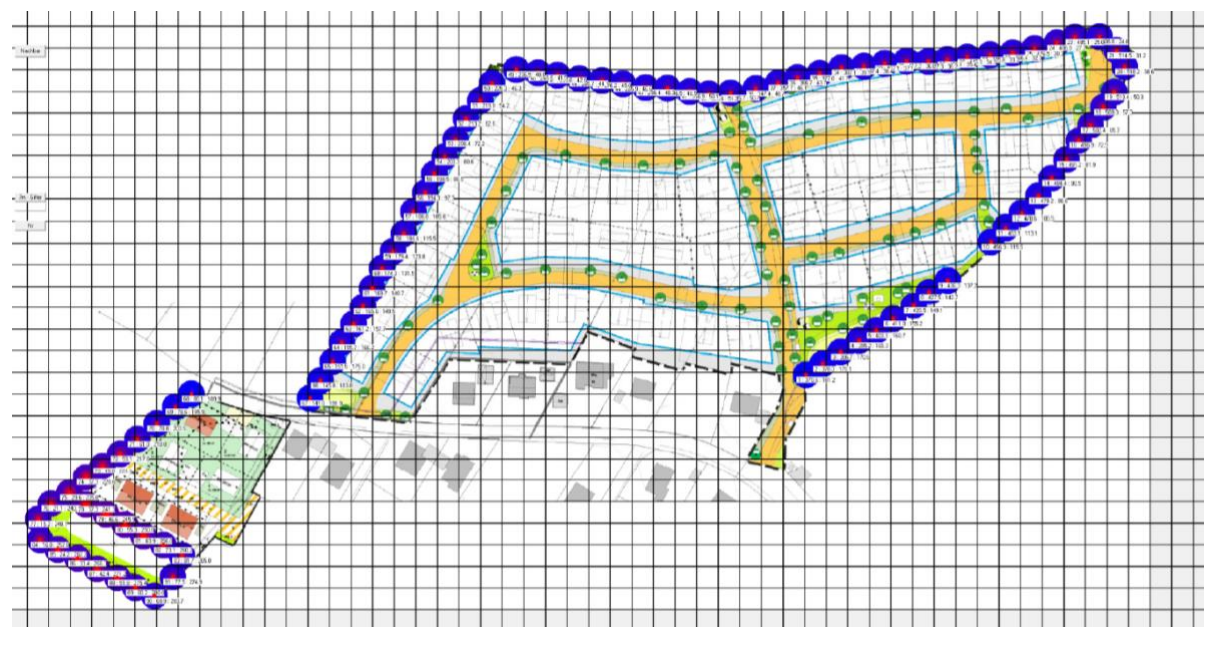

<span id="page-24-2"></span>Abbildung 16: Lageplan der Quellenanlage in der Variante 3 (© Bild: Frey-BGW)

Es wurden sämtliche Flächen im Projektgebiet inkl. Bildstock II betrachtet. Der geringere Abstand führt zu einer niedrigeren spezifischen Entzugsleistung, die Gesamtentzugsleistung

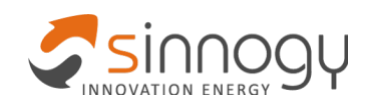

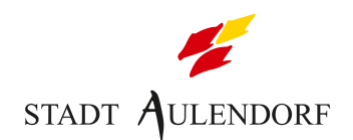

wird durch die höhere Anzahl an Sonden aber höher. So umfasst Variante 3 insgesamt **91 EWS** mit einer Entzugsleistung von **440 kW**, was einer Heizleistung von 566 kW entspricht (JAZ = 4,5). Allerdings sind Wärmepumpen in Bestandsgebäuden meist weniger effizient, so dass von einer noch höheren möglichen Heizleistung auszugehen ist.

**[Tabelle 7](#page-25-2)** gibt einen Überblick der Varianten der Sondenauslegung für das Projektgebiet.

<span id="page-25-2"></span>

| Tabelle 7:<br>Varianten der Sondenauslegung |                 |               |                                    |                    |  |  |
|---------------------------------------------|-----------------|---------------|------------------------------------|--------------------|--|--|
| <b>Variante</b>                             | Sondenabstand   | <b>Anzahl</b> | <b>Entzugslei</b><br>stung<br>(kW) | Wärmeleistung (kW) |  |  |
| Projektgebiet                               | 10 <sub>m</sub> | 49            | 280                                | 360                |  |  |
| $2 -$<br>Projektgebiet                      | 15 <sub>m</sub> | 45            | 280                                | 360                |  |  |
| $3 -$<br>Potentialanalyse                   | 10 <sub>m</sub> | 91            | 440                                | 566                |  |  |

#### <span id="page-25-0"></span>**5.1.5 Anbindung**

Die Anbindung der EWS erfolgt über ungedämmte PE-Rohre mit DN 40. Die Anbindeleitungen werden als ein über die Länge des Sondenfeldes wachsendes Rohrbündel bis zum Verteilerschacht geführt (vgl. **[Abbildung 17](#page-25-1)**).

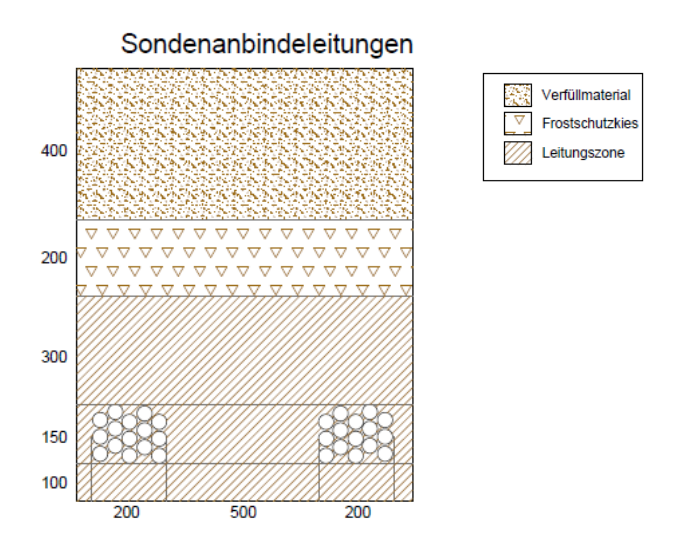

<span id="page-25-1"></span>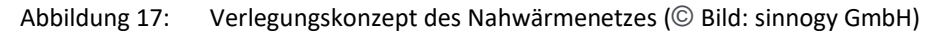

Die Verteilerschächte sind werkseitig vormontiert, aus Kosten- und Gewichtsgründen vorwiegend aus PE mit inspektionsfreundlicher, heller Innenfläche und integriertem Verteiler (vgl. **[Abbildung 18](#page-28-0)**). Die Verteiler werden komplett mit Absperr- und Regelarmaturen in den Solekreisen geliefert, ferner sind alle Anschlüsse wasserdicht durch die Schachtwand geführt. Weitere Merkmale sind:

• Teleskopierbare Schachtabdeckung für einfachen Höhenausgleich

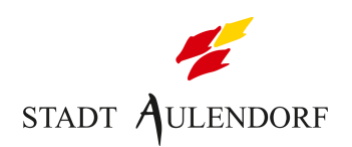

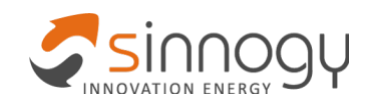

- Verschiedene Lastklassen
- Strangregulierungsventile
- Optional mit prüffähiger, statischer Berechnung
- Absperrmöglichkeit einzelner Kreise

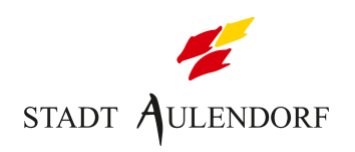

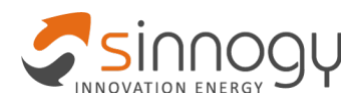

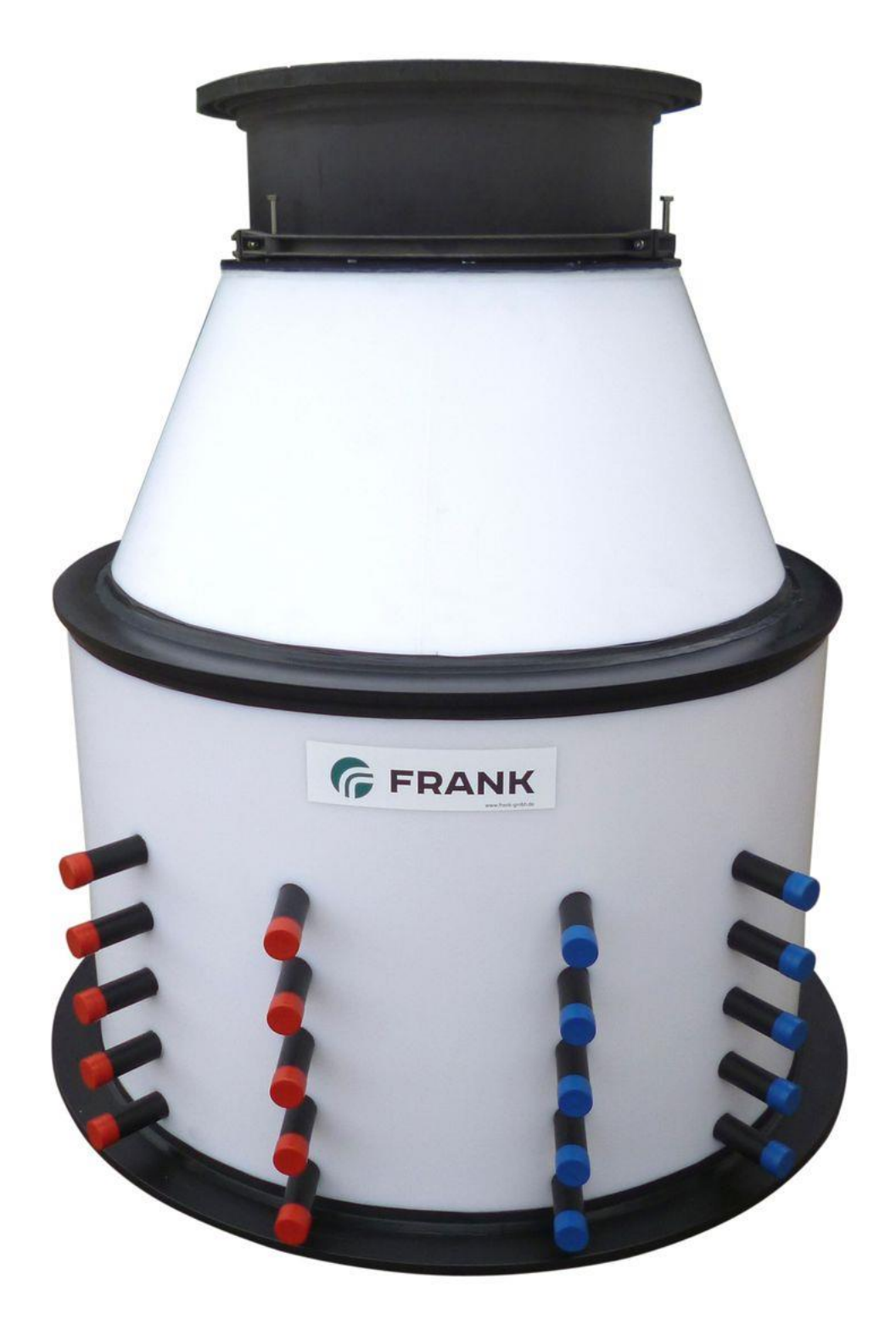

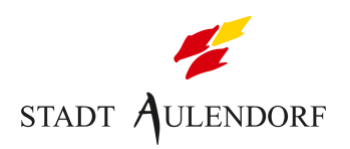

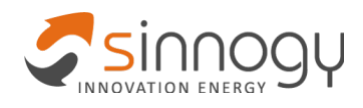

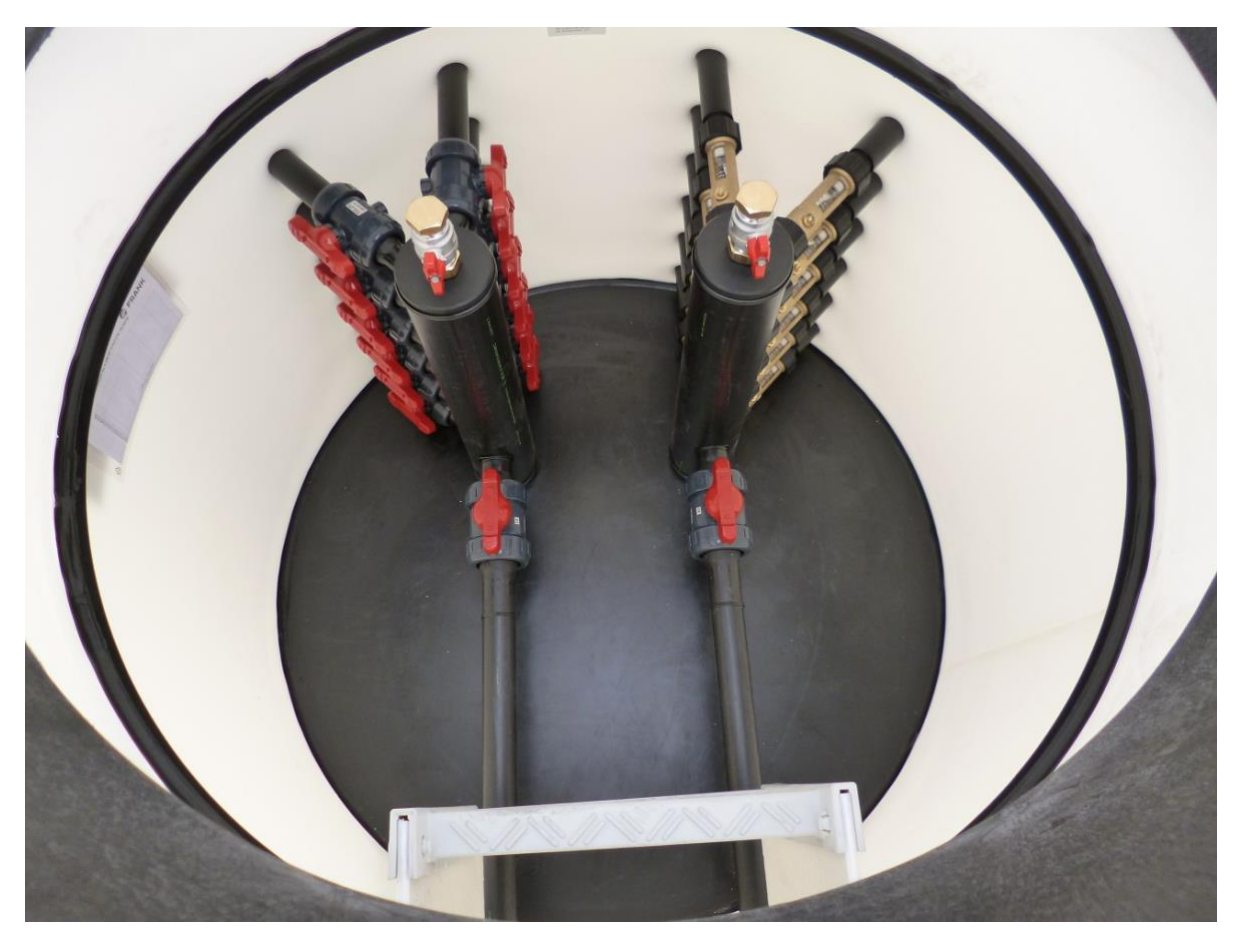

Abbildung 18: Frank Verteilschacht V-1200-T (© Bild: Frank GmbH)

<span id="page-28-0"></span>Die EWS werden pro Sondenfeld (SF) auf je einen Verteilschacht zusammengeführt. Die Verteilerschächte umfassen bei Variante 1 mit 10 m Abstand zwischen den Sonden für SF1 13 EWS, für SF2 9 EWS, für SF3 13 EWS und für SF4 14 EWS (vgl. **[Abbildung 19](#page-28-1)**).

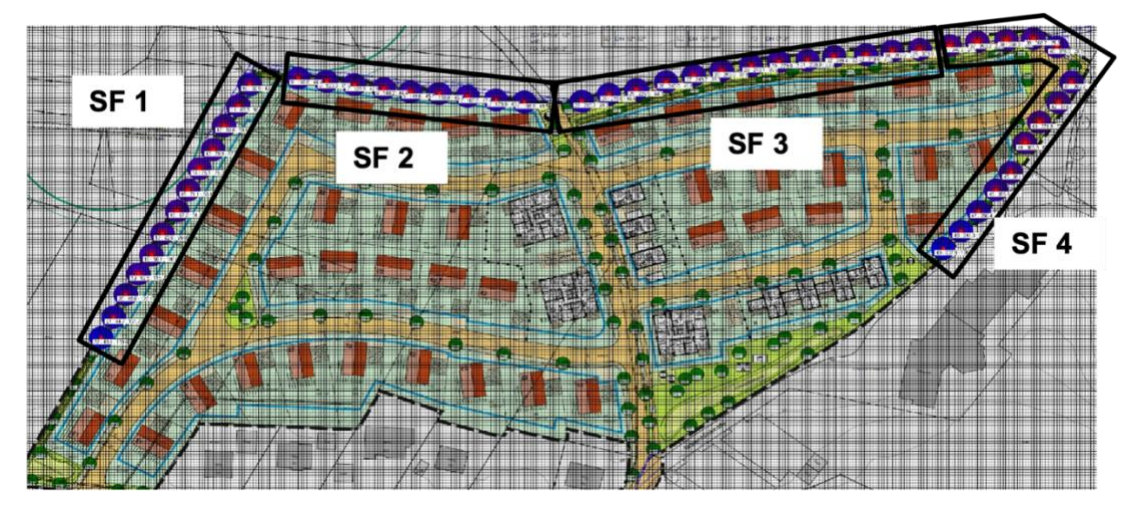

<span id="page-28-1"></span>Abbildung 19: Quellenanlage Variante 1 mit Sondenfeldern(© Bild: Frey-BGW)

**[Abbildung 20](#page-29-1)** zeigt die Positionen der 4 Verteilschächte im Projektgebiet.

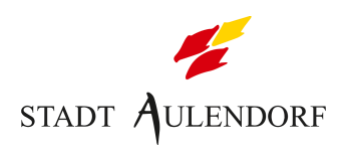

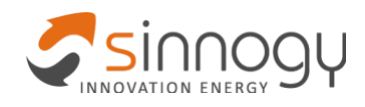

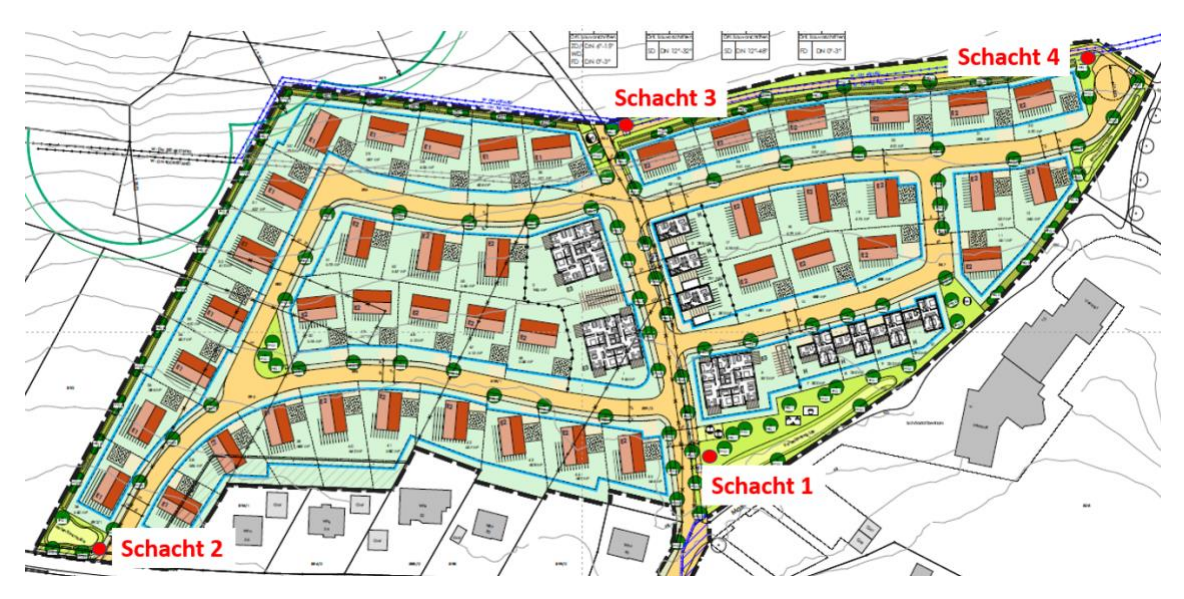

<span id="page-29-1"></span>Abbildung 20: Positionen der 4 Verteilerschächte (© Bild: sinnogy GmbH)

**[Abbildung 21](#page-29-2)** zeigt exemplarisch das Hydraulikschema eines Sondenfeldes mit EWS und Anbindung an den Verteilerschacht.

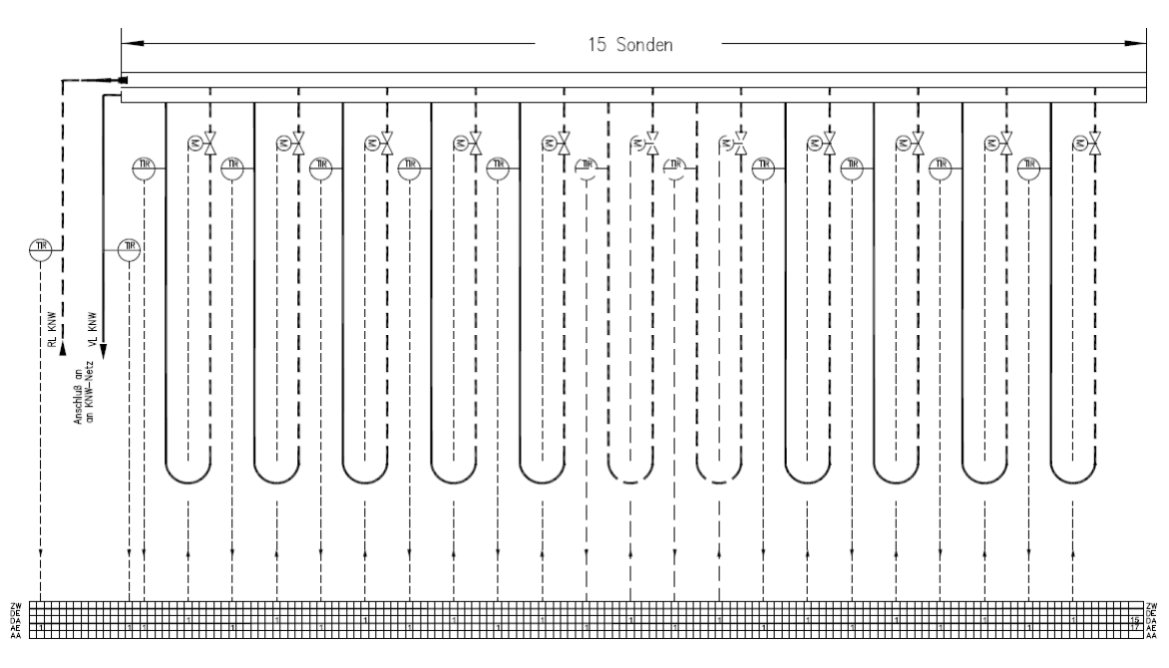

<span id="page-29-2"></span>Abbildung 21: Exemplarisches Hydraulikschema eines Sondenfeldes mit Erdwärmesonden und Anbindung an den Verteilerschacht (© Bild: IB Reiter)

#### <span id="page-29-0"></span>**5.2 Wärmenetz**

Das Wärmenetz wird als passives kaltes Nahwärmenetz geplant, d.h. ohne zentrale Umwälzpumpe. Die Umwälzung erfolgt dezentral über die Umwälzpumpen der Wärmepumpen in den Gebäuden. Kalte Nahwärmenetze mit EWS werden aufgrund von

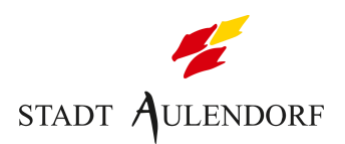

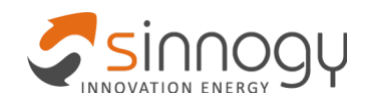

möglichen Temperaturen unter 0 °C mit Sole als Wärmeträgermedium betrieben. Die Vorlauftemperatur ist abhängig von den EWS und beträgt minimal - 3 °C.

#### <span id="page-30-0"></span>**5.2.1 Trassenverlauf**

**[Abbildung 22](#page-31-0)** zeigt den schematischen Verlauf des Wärmenetzes im Projektgebiet samt der Anbindung an ein mögliches Erweiterungsgebiet. Das Netz ist als HDPE-Kunststoffleitung mit Vorlauf und Rücklauf ausgeführt. Zur besseren Darstellung wurde der Netzverlauf markiert (nicht maßstäblich).

Nachfolgend sind die wesentlichen technischen Eckdaten des Nahwärmenetzes aufgeführt:

- Trassenlänge 1.400 m
- Rohrtyp PEHD 100, SDR 17 (PN 10), ungedämmt
- Rohrdurchmesser siehe Angaben in **[Tabelle 8](#page-31-1)** (vgl. auch Anhang)
- Wärmeträgermedium Wasser-Glykol-Gemisch (25 % Monoethylenglykol)
- Druckverlustbezogene Kennwerte siehe **Kapite[l 5.2.3](#page-33-0)**
- Keine Wärmeverluste, es sind Wärmegewinne zu erwarten (ca. 10-20 % in Übergangszeiten)

Im Fall einer Leckage oder bei geplanten Baumaßnahmen können Teilbereiche des Netzes durch Schieber abgetrennt werden. Für einen potentiellen Anschluss des Schönstattzentrums wird in dessen Richtung östlich des Projektgebietes ein Leerrohr bis zur Quartiersgrenze gelegt.

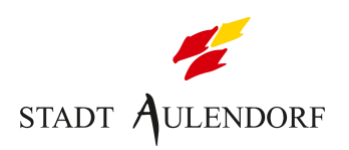

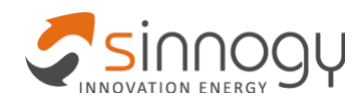

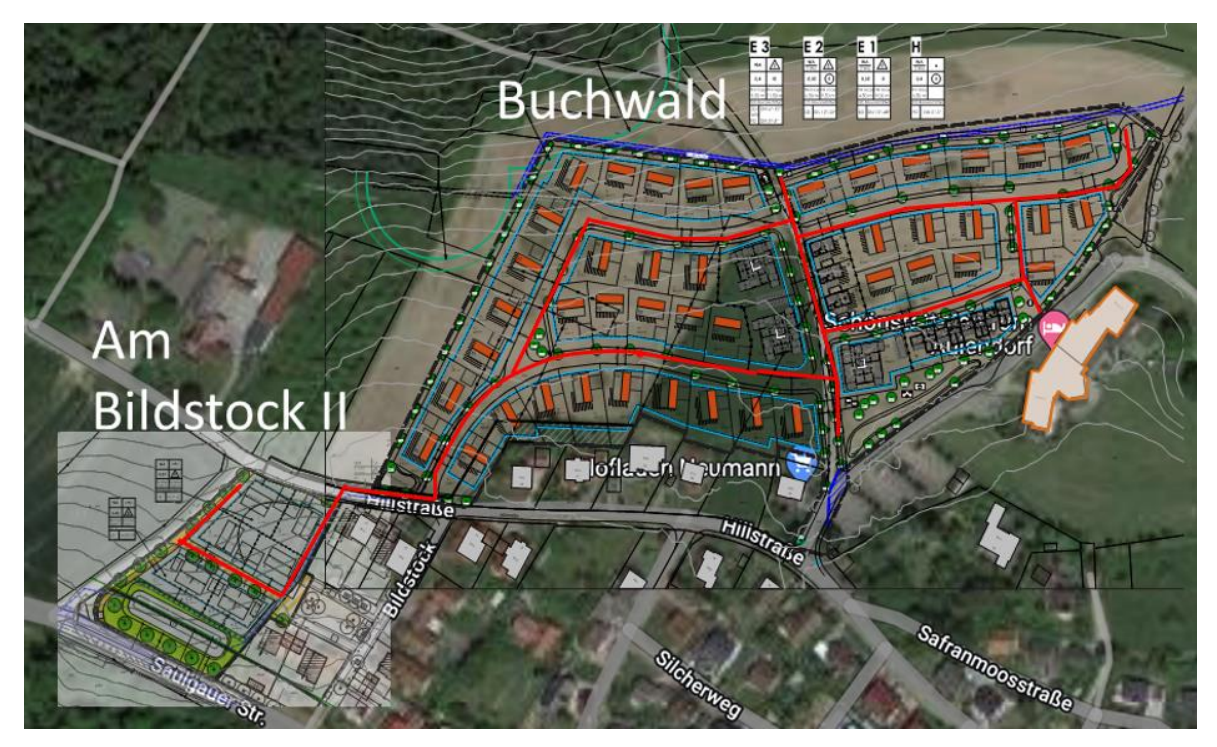

Abbildung 22: Trassenverlauf des Wärmenetzes für das Projektgebiet (© Bild: IB Reiter, Bearbeitung durch sinnogy GmbH)

<span id="page-31-0"></span>Die Bestandteile des Netzes und deren Rohrausführung zeigt **[Tabelle 8](#page-31-1)** im Überblick.

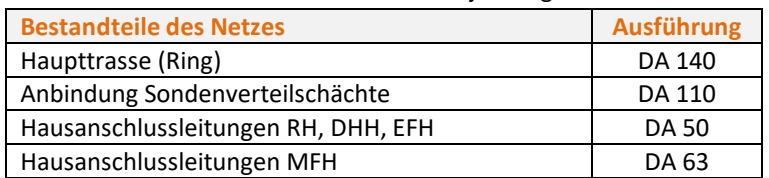

<span id="page-31-1"></span>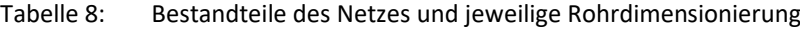

In der Regel können Rohrnetzberechnungsprogramme nur einen Wärmeerzeuger berücksichtigen (bei kalter Nahwärme ist die Quellenanlage der Wärmeerzeuger). Darum wurde das Wärmenetz in vier Teile aufgeteilt, da vier Sondenfelder mit je einem Verteilschacht geplant sind. Die Leistungen der Teilnetze unterscheiden sich nur geringfügig, so dass eine qualifizierte Berechnung durchgeführt werden kann. **[Tabelle 9](#page-32-1)** zeigt die Parameter der Rohrleitungen.

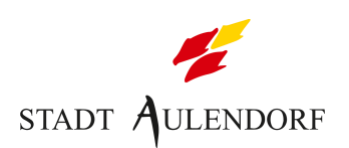

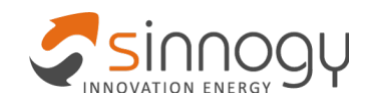

<span id="page-32-1"></span>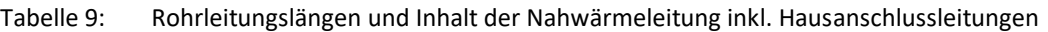

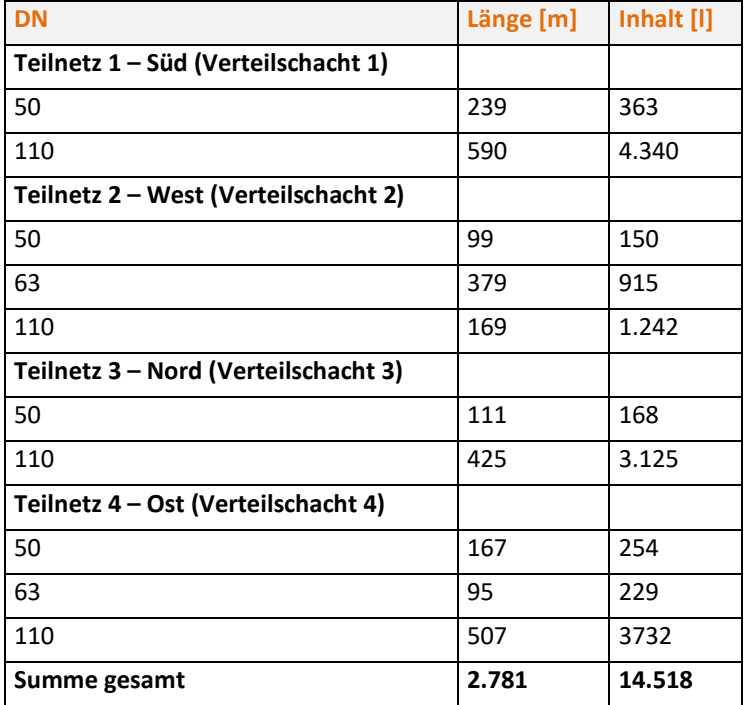

#### <span id="page-32-0"></span>**5.2.2 Netzverlegung**

**[Abbildung 23](#page-33-1)** zeigt den Regelquerschnitt der Wärmenetzleitungen im Neubaugebiet. Zur Geländeoberkante ist eine Überdeckung von 1,2 m vorgesehen. Zwischen Vorlauf und Rücklauf ist ein lichter Abstand von 20 cm eingeplant.

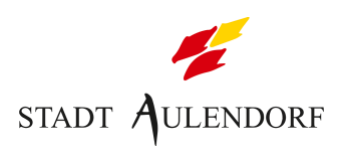

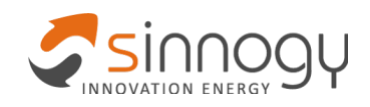

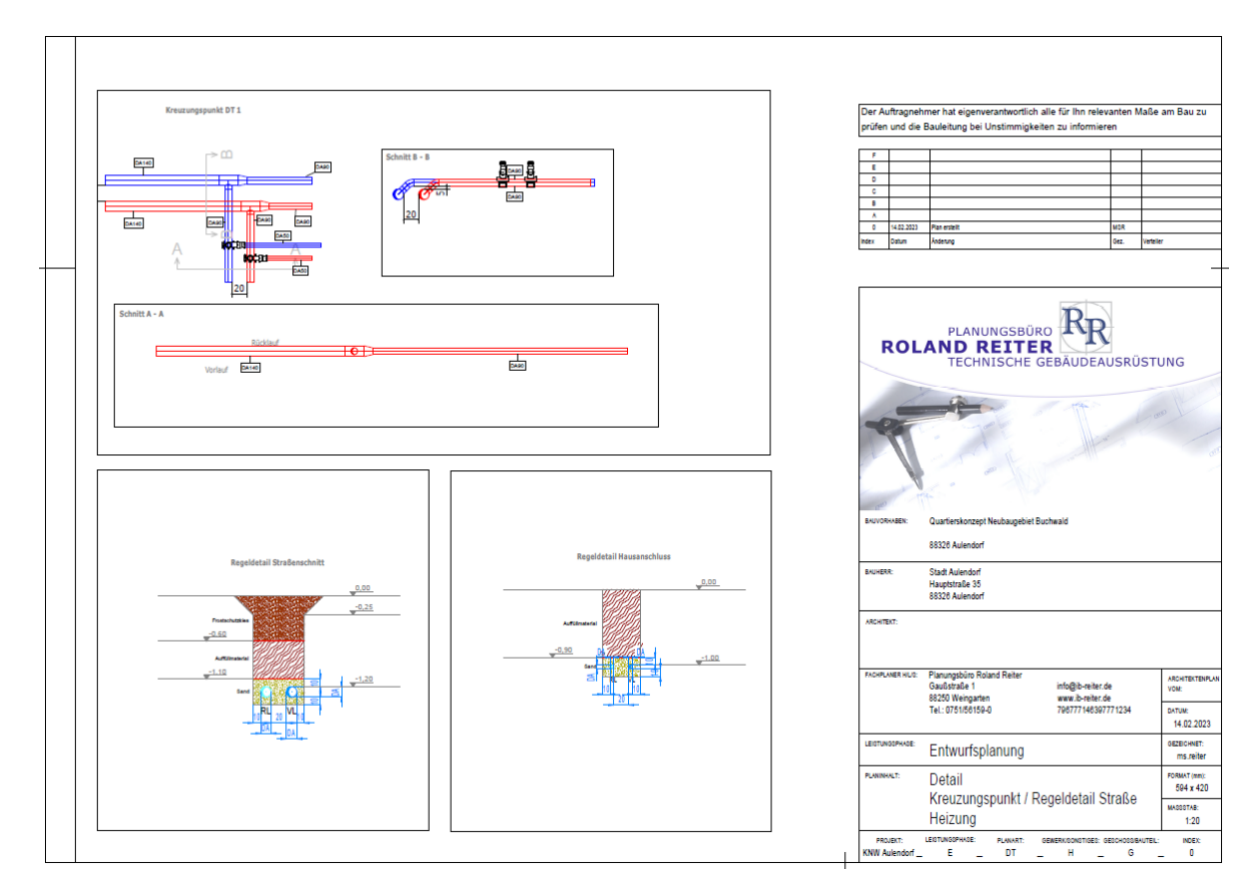

<span id="page-33-1"></span>Abbildung 23: Verlegungskonzept (© Bild: IB Reiter)

#### <span id="page-33-0"></span>**5.2.3 Auslegung und Druckverlustberechnung**

Die Ergebnisse der Rohrnetzberechnung sind im Anhang dargestellt. Für die vier Teilnetze (vgl. **Kapit [5.2.1](#page-30-0)**) wurde der Druckverlust von Technikzentrale zu Schlechtpunkt (größte Entfernung zur Technikzentrale und damit größter Druckabfall) berechnet. Die Teilnetze sind parallel geschaltet. Darum zählt der höchste Einzelwert als Schlechtpunkt.

Die Solepumpen der Wärmepumpen sind auf die Durchflussmenge eingestellt. Erhöht sich der Widerstand im Netz, erhöht die Pumpe die Drehzahl, um den eingestellten Durchfluss zu erreichen. Wenn der Widerstand im Netz zurück geht, wird die Drehzahl wieder verringert.

**[Tabelle 10](#page-34-3)** zeigt die Ergebnisse der Druckverlustberechnung. Dabei ergibt sich bei einer Spreizung von 3 K ein Druckverlust von **0,124 bar** (Teilnetz 1), **0,75 bar** (Teilnetz 2), **0,089 bar** (Teilnetz 3) und **0,359 bar** (Teilnetz 4). Dieser kann durch die Wärmepumpen ausgeglichen werden. Eine zentrale Umwälzpumpe wird nicht benötigt.

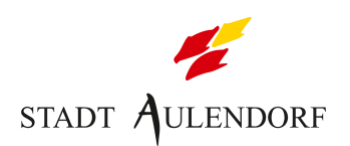

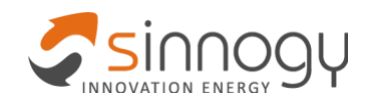

<span id="page-34-3"></span>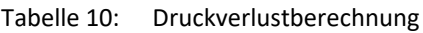

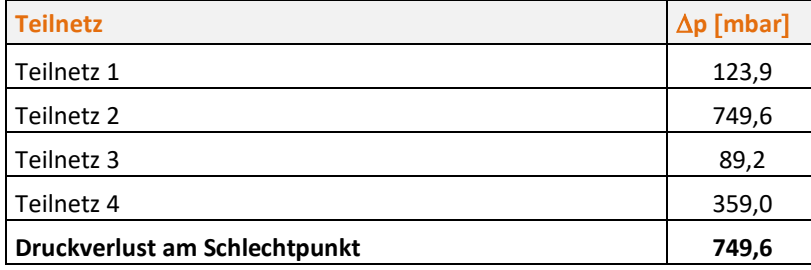

## <span id="page-34-0"></span>**5.3 Anlagentechnik**

### <span id="page-34-1"></span>**5.3.1 Technikzentrale**

Die Technikzentrale befindet sich im Norden des Projektgebiets auf einem öffentlichen Grünstreifen bei der Trafostation (vgl. **[Abbildung 24](#page-34-2)**).

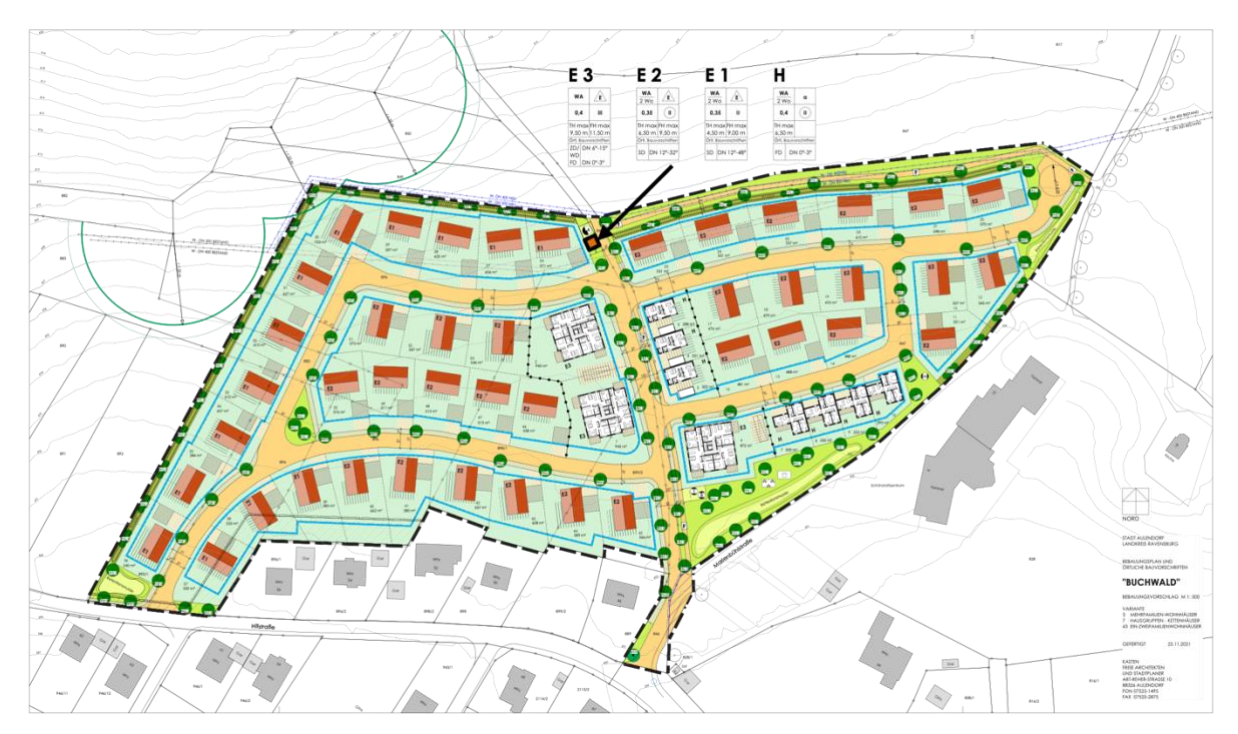

<span id="page-34-2"></span>Abbildung 24: Position Technikzentrale (© Bild: Kasten Architekten, Bearbeitung durch sinnogy GmbH)

**[Tabelle 11](#page-35-1)** listet die wesentlichen Komponenten der Technikzentrale auf.

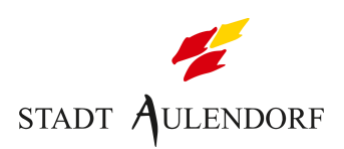

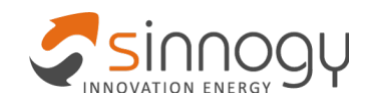

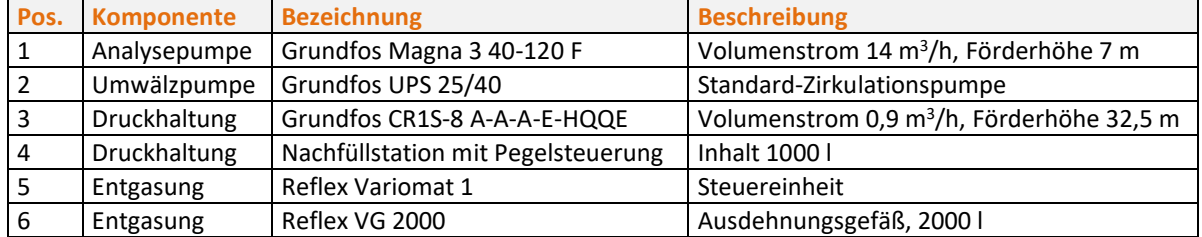

<span id="page-35-1"></span>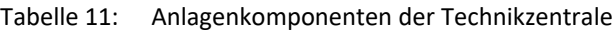

#### **[Abbildung 25](#page-35-0)** zeigt die Pläne der Technikzentrale mit unterschiedlichen Ansichten.

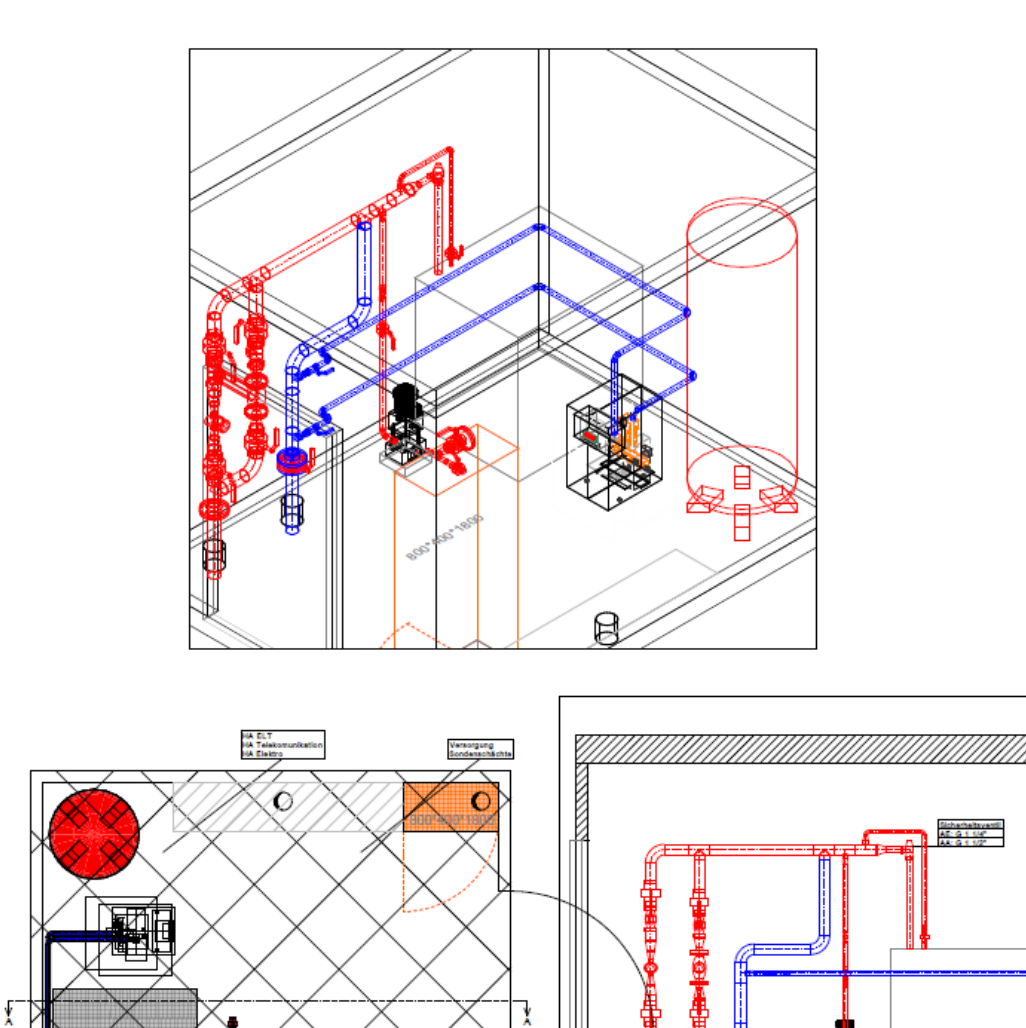

<span id="page-35-0"></span>AW HA

**CONSTRUCTION** 

**CONSIGNATION** 

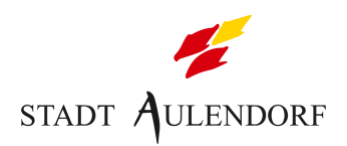

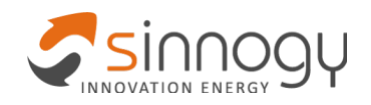

#### <span id="page-36-0"></span>**5.3.2 Gebäudeseitige Anlagentechnik**

#### **Hausanschlussstationen**

Der Anschluss der Gebäude an das Wärmenetz erfolgt zu unterschiedlichen Zeitpunkten. Bei der Erschließung des Baugebiets wird die Hausanschlussleitung nur bis ca. 1 m in das Grundstück hinein verlegt und dort mit einem Endstopfen verschlossen oder abgepresst. Bis dort wird die Hausanschlussleitung auch bereits mit Sole gefüllt. Beim Bau des Gebäudes wird die Hausanschlussleitung im Grundstück mit verlegt.

Für den Anschluss der Wärmepumpe sind Kugelhähne im VL / RL sowie eine Entlüftung und Entleerung erforderlich (vgl. **[Abbildung 26](#page-36-1)**). Zum Schutz der Wärmepumpe soll zusätzlich eine Rückschlagklappe und ein Motordurchgangsventil installiert werden, die von der WP aus angesteuert werden können. Der Hausanschluss kann über eine Absperreinrichtung vom kalten Nahwärmenetz getrennt werden. Die Absperreinrichtung befindet sich außerhalb des Gebäudes und dient als Sicherheit bei großen Wassereinbrüchen ins Gebäude oder der notwendigen Abtrennung eines Gebäudes vom Netz. Zusätzlich kann die Wärmepumpe zur Vermeidung von Eisbildung bei geringen Temperaturen der Wärmequelle gegen Totalschaden über eine Wassermangelsicherung und über Temperaturüberwachung mit Regelabschaltung gesichert werden. Eine Leistungsgrenze für den Wärmeversorger kann hinter der Absperreinrichtung der Hausanschlussstation und damit vor der Wärmepumpe erfolgen, da diese dann aber nicht förderfähig wäre, ist dies nicht vorgesehen.

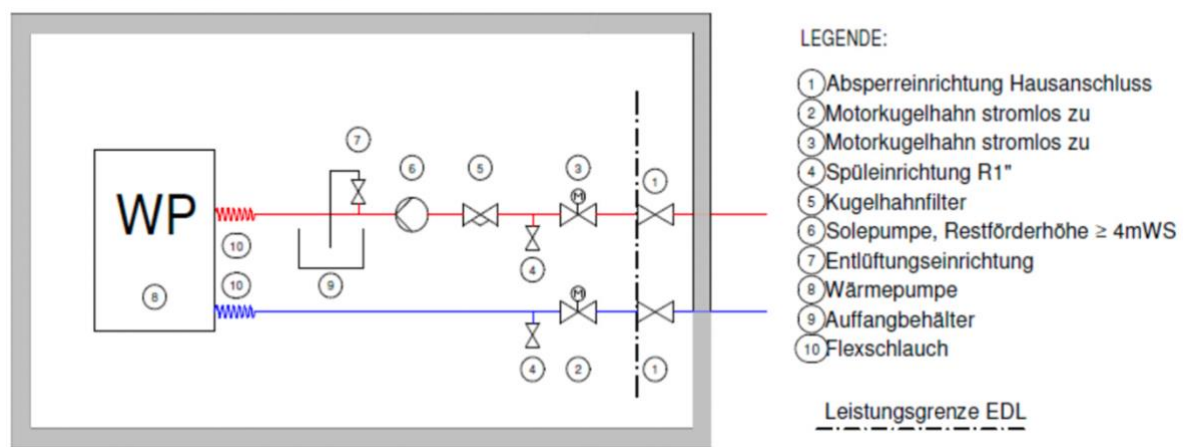

#### **DETAIL HAUSANSCHLUSS:**

<span id="page-36-1"></span>Abbildung 26: Anlagenschema der Hausanschlussstation (©Bild: IB Reiter)

#### **Wärmepumpen**

Die Wärmeerzeugung erfolgt durch gebäudeindividuelle Wärmepumpen, die durch zwei Pufferspeicher für Heizung und Warmwasser ergänzt werden. Die Auslegung der Anlagentechnik pro Gebäude erfolgt nach den jeweiligen individuell ermittelten

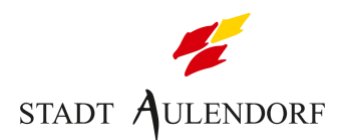

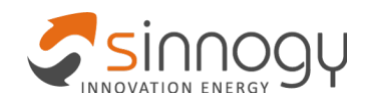

Leistungsbedarfswerten. Dabei ergeben sich grundsätzlich vier verschiedene Leistungsklassen der Wärmepumpen im Projektgebiet. **[Tabelle 12](#page-37-1)** zeigt eine Übersicht über die Anlagenparameter. Die Wärmeeinspeisemenge pro Anlage und der Anteil an der Gesamtwärmemenge entspricht den in **Kapitel [2.5](#page-13-0)** ermittelten gebäudeseitigen Bedarfswerten. Da Flächenheizungssysteme genutzt werden, betragen die Vorlauftemperaturen der Wärmepumpen bis 35 °C für die Heizungssysteme und 60 – 65 °C für die Trinkwarmwasserbereitung.

| <b>Objekt</b>            | <b>EFH/DHH/RH</b> |              |              | <b>MFH</b>   |  |
|--------------------------|-------------------|--------------|--------------|--------------|--|
| Hersteller               | Waterkotte        |              |              |              |  |
| WP-Typ                   | EcoTouch          |              |              |              |  |
| Heizlast Anschlussnehmer | 4.2 kW            | 5.8 kW       | 7.7 kW       | 21,6 kW      |  |
| Wärmepumpentyp           | 5007.5 Ai NC      | 5008.5 Ai NC | 5010.5 Ai NC | 5029.5 Ai NC |  |
| Speichertyp              | EcoStock          | EcoStock     |              | EcoStock     |  |
| Speichervolumen          | 1000              | 1000         |              | 1000         |  |
| Speicher-Anzahl          |                   |              |              |              |  |

<span id="page-37-1"></span>Tabelle 12: Übersicht über die gebäudeseitige Anlagentechnik

#### **[Abbildung 27](#page-37-0)** zeigt beispielhaft ein Hydraulikschema der Anlagentechnik für ein EFH.

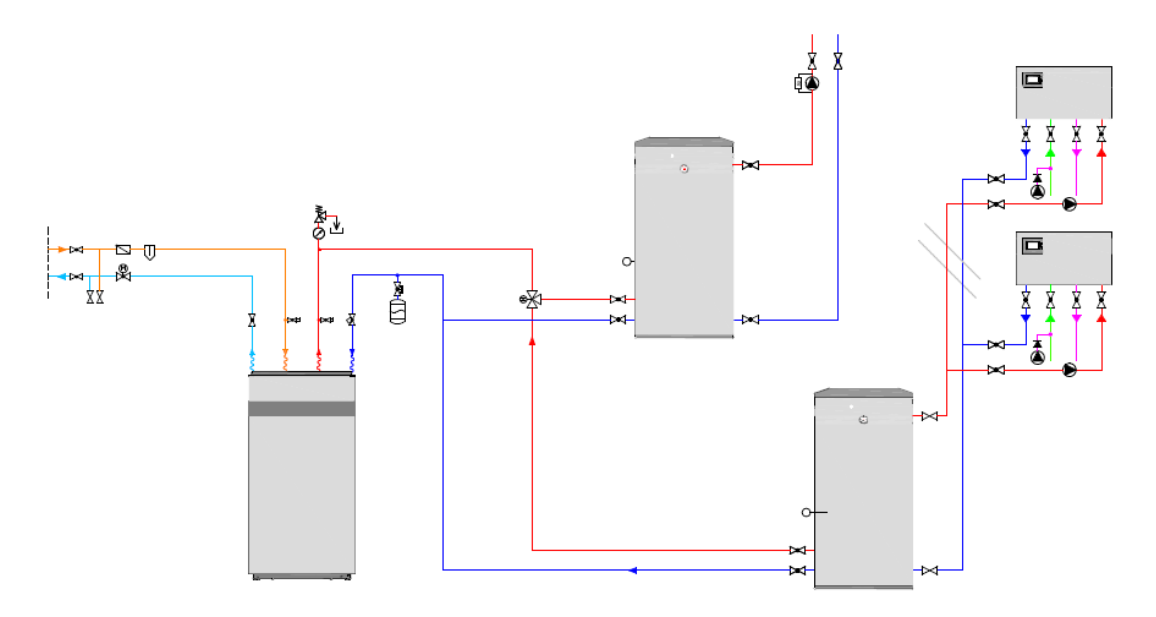

<span id="page-37-0"></span>Abbildung 27: Hydraulikschema gebäudeseitige Anlagentechnik im EFH (©Bild: Christian Hug)

Für die Aufstellung der Anlagentechnik muss ein Heizraum bereitgestellt werden. Dabei sind eine Aufstellungsarten längs einer Wand (vgl. **[Abbildung 28](#page-38-0)**) sowie über Eck möglich (vgl. **[Abbildung 29](#page-38-1)**).

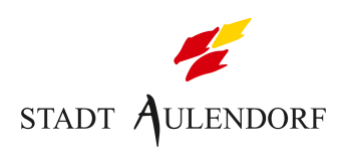

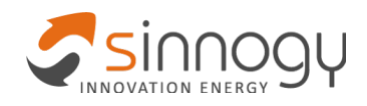

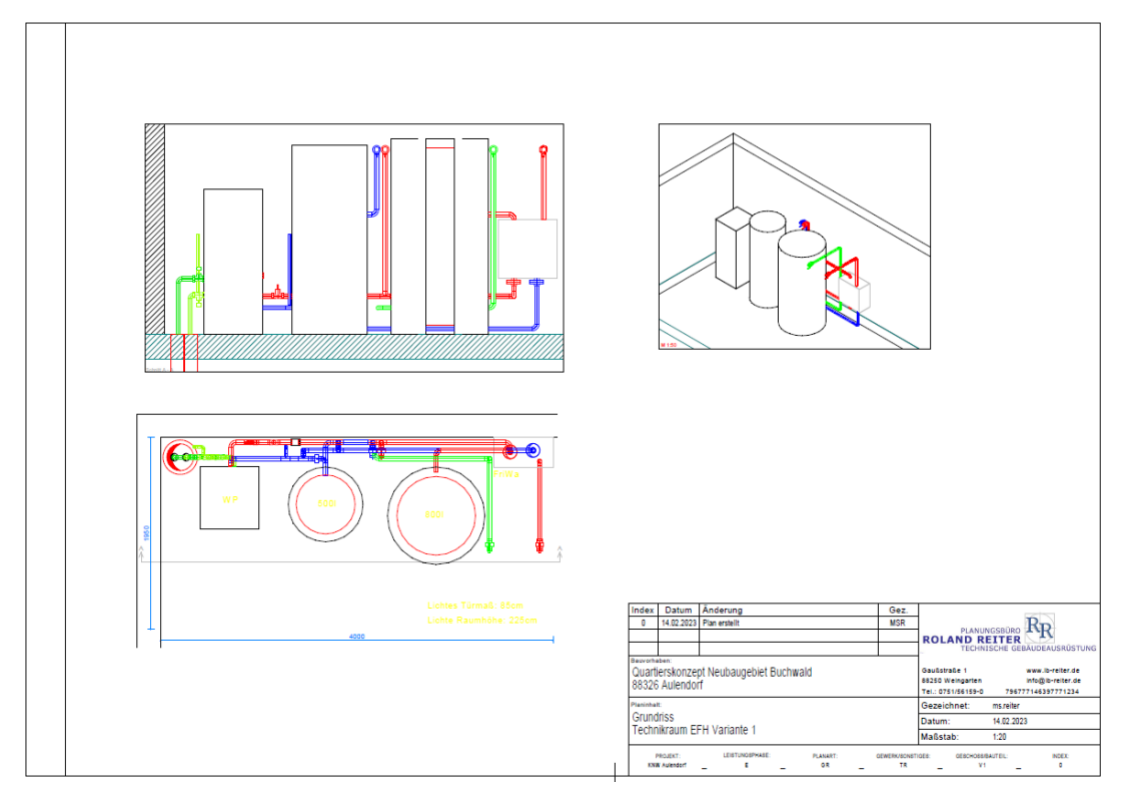

#### <span id="page-38-0"></span>Abbildung 28: Aufstellskizze gebäudeseitige Anlagentechnik (Variante 1) (© Bild: IB Roland Reiter)

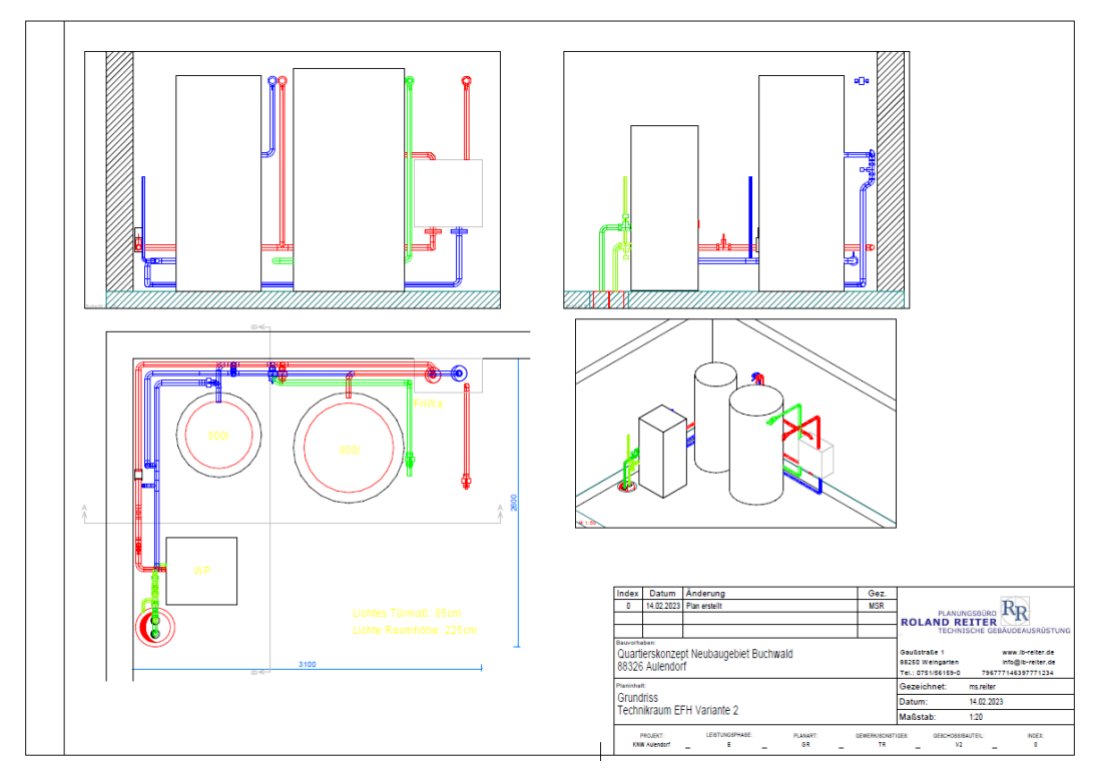

<span id="page-38-1"></span>Abbildung 29: Aufstellskizze gebäudeseitige Anlagentechnik (Variante 2) (© Bild: IB Roland Reiter)

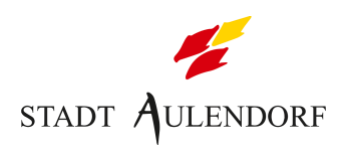

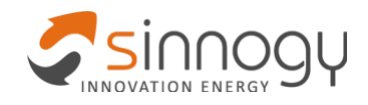

## <span id="page-39-0"></span>**5.4 Energiebilanz und EE-Anteil**

Basierend auf den prognostizierten Vorlauftemperaturen wurde mit einer Jahresarbeitszahl von **4,5** für die Wärmepumpen gerechnet. Der EE-Anteil des Netzstroms wird gemäß BAFA-Vorgaben mit 45 % angenommen. Demnach beträgt der EE-Anteil der Wärmeerzeugung gemäß BAFA-Vorgaben: 77,8 % \* 1 + 22,2 % \* 0,45 = **87,8 %**

Bilanziell kann das Quartier bei einem hohen Photovoltaik-Ausbau komplett CO<sub>2</sub>-neutral mit Wärme versorgt werden. Der Netzstrom kann als Grünstrom bezogen werden.

### <span id="page-39-1"></span>**5.5 Primärenergieverbrauch und CO2-Emissionen**

Um die Einsparung des Primärenergieverbrauchs und der CO<sub>2</sub>-Emissionen zu ermitteln, wird als Referenzvariante ein Wärmenetz mit einer konventionellen Versorgungslösung auf Basis eines Gasbrennwertkessels mit Solarthermie (15 %) angenommen.

Die Ergebnisse zeigt **[Tabelle 13.](#page-39-2)** Demnach werden durch die VV2 im Vergleich zu einer konventionellen Referenzvariante mit Gas und Solarthermie rund **543 MWh** Primärenergie und **94 tCO2**pro Jahr eingespart.

| <b>Position</b>                                         | <b>Einheit</b>      | <b>Referenz</b><br>(Gas-BW) | $VV1$ - Luft-<br><b>Wasser-WP</b> | VV2 - Kalte<br><b>Nahwärme</b> |
|---------------------------------------------------------|---------------------|-----------------------------|-----------------------------------|--------------------------------|
| Jahreswärmemenge                                        | MWh/a               | 705                         | 705                               | 705                            |
| <b>Brennstoffmenge Netzstrom</b>                        | MWh/a               | 0                           | 176,3                             | 156,8                          |
| <b>Brennstoffmenge Erdgas</b>                           | MWh/a               | 750                         | 0                                 | 0                              |
| CO <sub>2</sub> -Emissionen gesamt                      | tCO <sub>2</sub> /a | 151                         | 65                                | 57                             |
| Einsparung CO <sub>2</sub> -Emissionen zu REF           | tCO <sub>2</sub> /a | 0                           | -86                               | -94                            |
| Reduktion CO <sub>2</sub> -Emissionen zu REF (anteilig) | %                   |                             | -57%                              | $-62%$                         |
| Primärenergiebedarf Netzstrom                           | MWh/a               | 0                           | 317                               | 282                            |
| Primärenergiebedarf Erdgas                              | MWh/a               | 825                         | 0                                 | 0                              |
| Primärenergiebedarf gesamt                              | MWh/a               | 825                         | 317                               | 282                            |
| Einsparung Primärenergiebedarf zu REF                   | MWh/a               | 0                           | $-508$                            | $-543$                         |
| Reduktion Primärenergiebedarf zu REF (anteilig)         | %                   |                             | $-62%$                            | $-66%$                         |

<span id="page-39-2"></span>Tabelle 13: Ermittlung der CO<sub>2</sub>- sowie Primärenergieeinsparung

Die Berechnung erfolgt mit CO<sub>2</sub>-Faktoren gemäß dem Informationsblatt CO<sub>2</sub>-Faktoren der BAFA vom 01.11.2021 und Primärenergiefaktoren nach dem Gebäudeenergiegesetz (GEG) (vgl. **[Tabelle 14](#page-40-2)**, hervorgehobene Werte).

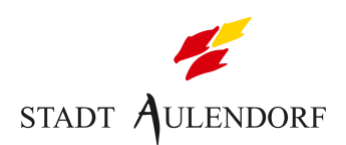

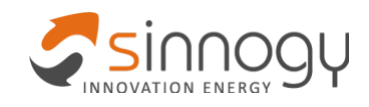

<span id="page-40-2"></span>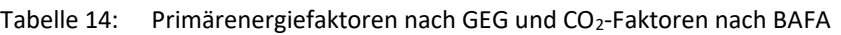

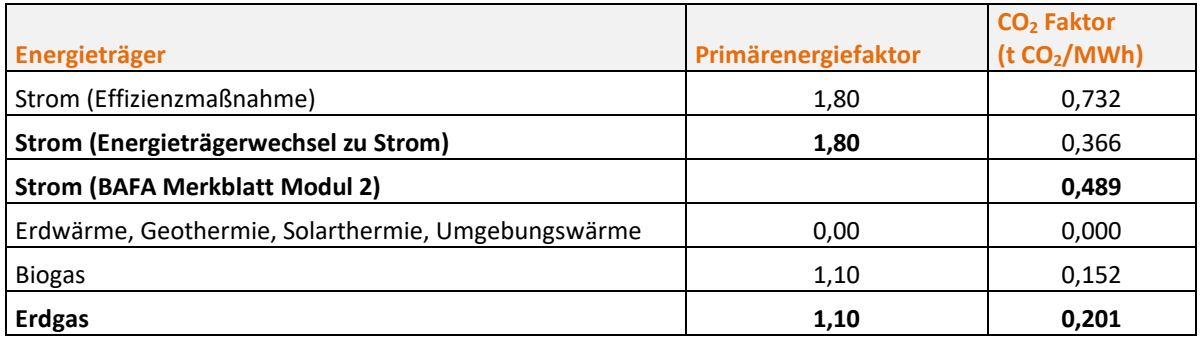

## <span id="page-40-0"></span>**5.6 Sektorkopplung und Strommarktdienlichkeit**

Für das Gebiet ist ein umfassendes Versorgungskonzept geplant, das neben der klimafreundlichen Wärmeversorgung auch für jedes Gebäude PV-Anlagen sowie ggf. Ladepunkte für Elektrofahrzeugen enthält. Der PV-Strom soll zudem vorrangig für die Versorgung der WP genutzt werden. Dadurch sind die Sektoren Wärme, Strom und Mobilität grundsätzlich gekoppelt.

Die Steuerung der Wärmepumpen erfolgt über die interne Regelung und der quartiersübergreifenden Speicherprogrammierbaren Steuerung (SPS). Dabei kommuniziert die SPS per Modbus TCP mit der internen Regelung der Wärmepumpen. Diese objektbezogene Regelung hat das Ziel einer Maximierung der PV-Objektlieferungsquote.

Zusätzlich kann die Wärmepumpe externe Steuerbefehle verarbeiten. Hierdurch kann sie ereignisbasiert z.B. bei Überlast des vorgelagerten Verteilnetzes netzdienlich geschaltet werden. Weiterhin kann sie auch von der SPS ereignisbasiert gesteuert werden und z.B. bei negativen Börsenpreisen eingeschaltet werden. Die Wärmepumpen sind hierfür mit einer digitalen Schnittstelle ausgestattet und "SG-Ready" zertifiziert. Im Folgenden werden die beiden Steuerungsmodi im Detail beschrieben.

#### <span id="page-40-1"></span>**5.6.1 Objektbezogene Steuerung der Wärmepumpen**

Ohne "intelligente" Steuerung und konventionell dimensionierten Pufferspeichern wird nur ein geringer Anteil des lokal erzeugten Sonnenstroms von den Wärmepumpen direkt genutzt. Dadurch geschieht eine regelmäßige Lastumkehr: Tagsüber wird der PV-Überschuss ins Netz eingespeist, in den Abend- und Nachtstunden wird wieder Strom aus dem Netz bezogen. Dies führt zu hohen Belastungen des vorgelagerten Stromnetzes. Auch aus Marktsicht ist eine ungesteuerte Betriebsweise ungünstig, weil bereits absehbar in den kommenden Jahren der mittägliche PV-Überschuss zu sehr niedrigen Börsenpreisen, die abendliche Lastspitze hingegen zu sehr hohen Börsenpreisen führen wird.

Daher soll ein Steuerungsalgorithmus genutzt werden, der grundsätzlich einen gleichermaßen netz- und marktdienlichen Regelbetrieb ermöglicht. Die Zielvariable der

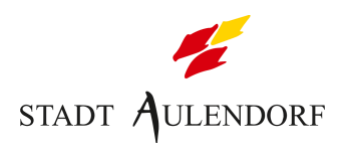

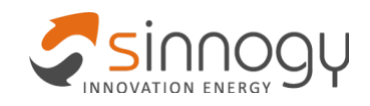

Steuerung ist dabei die **Maximierung der Objektbezugsquote**, also des Anteils des Wärmestroms, der direkt von der PV-Anlage bezogen werden kann.

Voraussetzung für diese Steuerung sind großdimensionierte Pufferspeicher für Heiz- und Warmwasser wie in **Kapitel [4.2](#page-19-0)** erläutert. Der entworfene Steuerungsalgorithmus ermöglicht nun eine Betriebsweise, bei der die Pufferspeicher in Abhängigkeit von der jeweils prognostizierten Wärmelast des Gebäudes und der prognostizierten PV-Erzeugung prioritär be- und sogar ggf. überladen werden können.

#### <span id="page-41-0"></span>**5.6.2 Externe Steuerung der Wärmepumpen**

Die dezentralen Wärmepumpen können nach Erfordernis in Zeiten hohen allgemeinen Strombedarfs bis zu zweimal täglich für bis zu drei Stunden abgeschaltet werden, um Lastspitzen im örtlichen Stromnetz entgegenzuwirken. Hierfür sollen alle Wärmepumpen mit einer Steuerbox (z. B. TSG) ausgestattet werden, die über die Infrastruktur des Verteilnetzbetreibers geschaltet werden kann.

Die Gebäudemasse und der für das Lastmanagement verbaute Pufferspeicher ermöglichen solche Sperrzeiten ohne Komforteinbußen den Nutzer. Ein weitergehende Strommarktdienlichkeit des geplanten Nahwärmenetzes, z.B. durch den Einsatz von elektrischen Eintauchwärmetauschern mit hoher Leistung, wurde vom Antragsteller geprüft und als wirtschaftlich nicht realisierbar verworfen.

### <span id="page-41-1"></span>**5.7 MSR und Online-Monitoring**

Das Betriebskonzept umfasst die Datenerfassung durch ein innovatives EMSR-System sowie der Einsatz neuer Technologien (z.B. IKT, Fernwirk- und Fernsteuertechnik) zur Vernetzung und Überwachung des Wärmenetzes.

Ergänzend sollen neben den Sensoren der Wärmeversorgung auch Messdaten der Stromzähler in das Online-Monitoring integriert werden. Hierzu gehört zum Beispiel die Stromerzeugung der PV-Anlagen und der Strombezug der Wärmepumpe. Damit sind alle relevanten Messdaten in einem Monitoringsystem integriert und können systematisch ausgewertet werden.

Durch das Online-Monitoring soll der Betrieb von allen Anlagen des Wärmenetzsystems kontinuierlich beobachtet und Abweichungen und Störungen automatisiert erkannt werden. Hierzu soll ein Monitoringsystem das eingehende Daten erfasst, visualisiert, mathematisch verknüpft und speichert verwendet werden. Hierzu zählen auch umfangreiche Messwerte der Heizkreise wie z.B. Temperaturen, Drücke, ggf. Volumenströme quellenseitig und auch auf Heizkreisseite, um mit Hilfe von statistischen Auswertungen die Regelungen kontinuierlich zu optimieren.

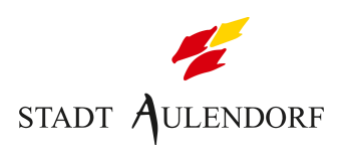

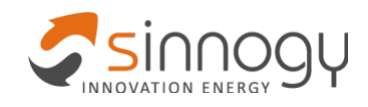

Mit Hilfe des Online-Monitoring sollen insbesondere folgende Werte ermittelt und analysiert werden:

- der Temperaturverlauf in den verschiedenen Messpunkten jeweils im Vor- und Rücklauf (Quellenanlage in der Technikzentrale und objektbezogen in den Wärmepumpen)
- die gelieferte Wärme
- der Strombedarf der Wärmepumpen und daraus abgeleitet die Jahresarbeitszahl
- Wetterdaten (Temperatur, Bewölkungsgrad, ...)
- technische Störungsmeldungen

Auf der Feldebene umfasst das Online-Monitoring folgende Komponenten:

- die MSR der gebäudeseitigen Heizräume
- die Sensor- und Betriebswerte der Wärmepumpen, die über die Modbus TCP Schnittstelle ausgelesen werden
- die MSR der Technikzentrale

#### <span id="page-42-0"></span>**5.7.1 MSR – Netz**

Wärmemengenmessungen für kalte Nahwärme sind auf Grund der geringen Temperaturdifferenzen mit sehr hohen Ungenauigkeiten verbunden. Eine Erfassung der Wärmegewinne durch das Netz ist daher nicht geplant, auf eine entsprechende Volumenstrommessung sowie Temperatursensoren innerhalb der Hauptverteilleitungen wird dementsprechend verzichtet. Indirekt sichtbar werden die Netztemperaturen an verschiedenen Stellen im Netz, durch die Erfassung des quellseitigen Vor- und Rücklaufs der objektbezogenen Wärmepumpen (wenn diese in Betrieb sind). Vor- und Rücklauftemperatur werden auf Höhe der Quellenanlage in der Technikzentrale erfasst.

Da es sich um ein passives Netz handelt, gibt es keine zentrale Pumpenumwälzung oder Steuerung hierfür. Die Umwälzung des Netzes erfolgt dezentral durch die Pumpen auf der Quellenseite der Wärmepumpen je nach Bedarf. Der hierfür erforderliche Stromverbrauch wird über die Stromzähler erfasst.

Leckageüberwachung und Druckhaltung erfolgen über entsprechende in der Technikzentrale verbaute Komponenten (vgl. **Kapitel [5.3.1](#page-34-1)**).

#### <span id="page-42-1"></span>**5.7.2 MSR – Gebäudeseite**

Die Datenauslesung (Sensor- und Betriebswerte) der dezentralen Wärmepumpen erfolgt per Modbus TCP über die herstellereigene Regelung oder externe Sensoren.

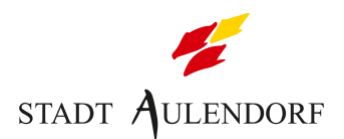

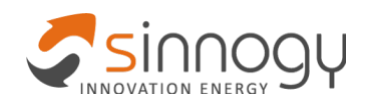

In Bezug auf die Steuerung seien an dieser Stelle die Möglichkeit zur Erstellung automatisierter Routinen erwähnt, die bei einer Über- und Unterschreitung bestimmter Grenzwerte von Parametern eine Fehlermeldung ausgeben. Darüber hinaus können aktuelle und historische Messdaten, wie z.B. die Leistungsaufnahme der Wärmepumpen, die Temperatur im Solevorlauf, die Temperatur im WP-Vorlauf etc. tabellarisch oder in einem Diagramm dargestellt werden.

Zusätzlich kann das Monitoring der PV-Anlage über das gleiche Monitoringsystem oder ein Online-Portal des Wechselrichter-Herstellers erfolgen.

#### <span id="page-43-0"></span>**5.7.3 MSR – Optimierung und Reporting**

Im laufenden Betrieb sollen u.a. folgende Optimierungsmaßnahmen durchgeführt werden:

- Optimierung der Betriebsweise der Wärmepumpen
- Vermeidung von Lastspitzen und Maximierung der Eigenversorgung durch vorausschauenden Betrieb der Wärmepumpen
- Kontinuierlich aktualisierte Vorhersagen über Wärmebedarf anhand Verbraucherprofile und Lastgänge
- Kontinuierlicher Abgleich mit der Realität zur Gewährleistung der Versorgungssicherheit und Berücksichtigung von Vorhersagenfehlern

## <span id="page-43-1"></span>**6 Kostenermittlung und Wirtschaftlichkeitsberechnung**

In diesem Kapitel werden die voraussichtlichen Kosten der Quellenanlage, des Wärmenetzes sowie der Anlagentechnik und die zu erwartenden Einnahmen ermittelt. Im Anschluss wird eine Wirtschaftlichkeitsbetrachtung auf Basis einer Cash-Flow-Betrachtung durchgeführt. Bei der Wirtschaftlichkeitsberechnung handelt es sich um eine Berechnung nach Vorgabe der Förderrichtlinie aus der Sicht des Wärmeversorgungsunternehmen (WVU) über einen bestimmten Zeitraum, dabei können keine abschließenden Wärmepreise für die Anschlussnehmer kalkuliert werden, da diese durch das WVU gegenfalls mit anderern Nutzungsdauern, Zinssätzen und weiteren Annahmen ermittelt werden.

Die vollständige Kostenberechnung sowie eine detaillierte Erläuterung der Berechnungsgrundlagen und die entsprechenden Angebote befinden sich im Anhang (vgl. **Kapite[l 11](#page-52-0)**).

#### <span id="page-43-2"></span>**6.1 Kostenermittlung**

Die Ausgaben werden in folgende Kostengruppen unterteilt:

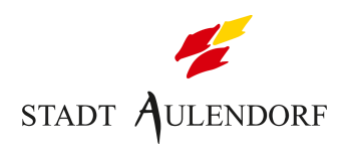

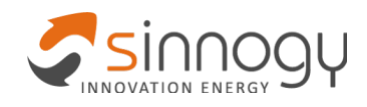

- KG0.1 Planungsleistungen LP1-4 und Antragsstellung
- KG1.1 Quellenanlage (EWS)
- KG1.2 Verteilnetz
- KG1.3 Wärmesenken (Hausanschlüsse und Wärmepumpen)
- KG1.4 Wärmespeicher
- $\bullet$  KG1.5 MSR
- KG1.6 Ausgaben für Planungsleistungen LP5-8 / Projektleitung

Die voraussichtlichen Kosten (netto, ohne Kostensteigerungen) sind in **[Tabelle 15](#page-44-0)** zusammengefasst:

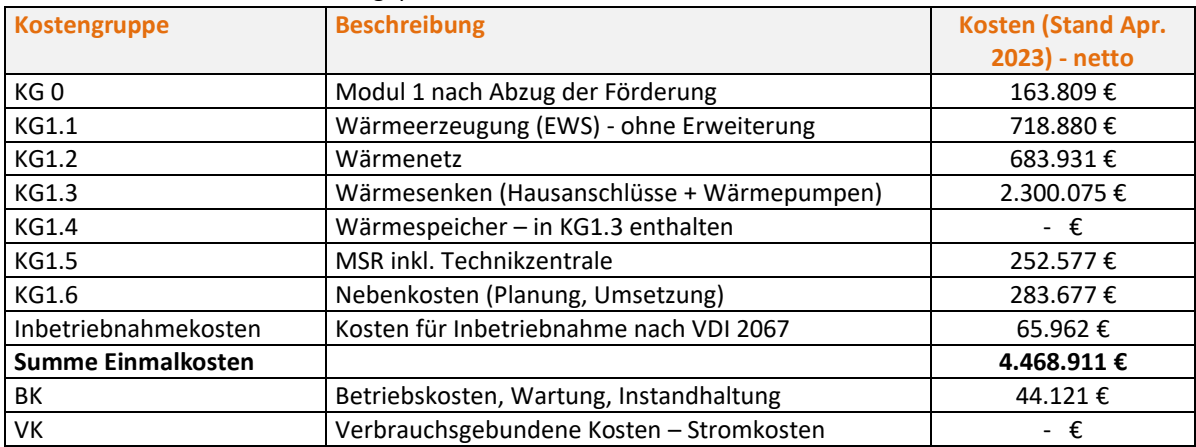

<span id="page-44-0"></span>Tabelle 15: Nettokosten für die geplante VV

#### **Umgang mit Kostensteigerungen**

Dass es aktuell starke Kostensteigerungen gibt, ist unbestritten. Ob, und wenn ja in welchem Maß diese Kostensteigerungen anhalten, ist nicht vorhersehbar. Auch bei den verschiedenen Gewerken gibt es deutliche Unterschiede, so sind beispielsweise die Kosten der Anlagentechnik deutlich stärker gestiegen als die der Quellenanlage oder des Wärmenetzes.

An Hand der Indizes der Erzeugerpreise vom Statistischen Bundesamt kann aber eine Prognose gemacht werden. Dafür wurden die letzten zwei Jahre betrachtet, da die außergewöhnliche Kostensteigerung ab Ende 2021 eine Ausnahmesituation darstellt. Die Erzeugerpreise im Oktober 2022 im Vergleich zu 2015 liegen 13,6 % über denen im Oktober 2020. So ergibt sich eine **Kostensteigerung von 6,8 % pro Jahr**. Diese wurde verallgemeinert für alle Kostengruppen während dem Förderzeitraum angesetzt. Da die Erschließung frühestens 2024 stattfindet, wurden die Kostensteigerungen bereits ab dem 1. Förderjahr angesetzt.

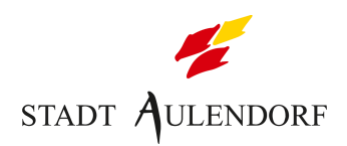

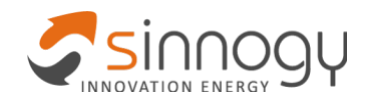

#### Indizes der Erzeugerpreise (2015 = 100)

Veränderung gegenüber dem Vorjahresmonat, in %

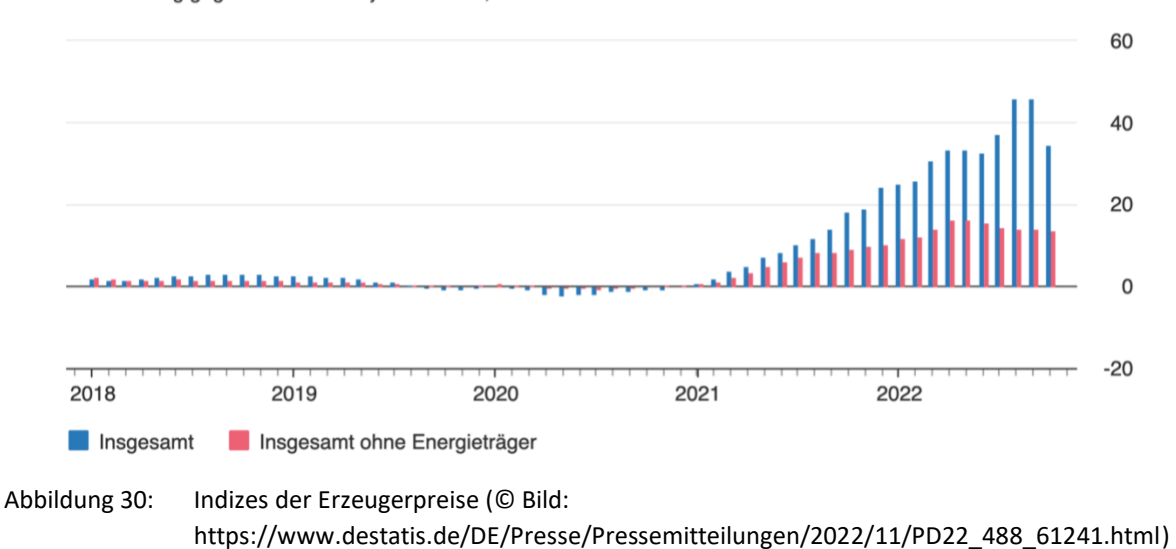

<span id="page-45-0"></span>**KG0 – Ausgaben Fördermodul 1:** Die in KG0 anfallenden Planungskosten entsprechen den Ausgaben für Fachplanung, Rechtsberatung und Studienleistung nach Abzug der Förderung.

**KG1.1 Wärmeerzeugung**: Die Kosten für Errichtung der Quellenanlagen für das Projektgebiet und Anbindung an das Wärmenetz wurde durch den Fachplaner auf Basis von aktuellen Marktwerten und Referenzprojekten ermittelt. Eine Kostenberechnung liegt vor.

**KG1.2 Wärmenetz**: Die Kosten für die Errichtung des Wärmenetzes wurde von dem Fachplaner auf Basis von aktuellen Marktwerten und Referenzprojekten ermittelt. Eine Kostenberechnung liegt vor. Auf Grund der allgemeinen, außergewöhnlichen Kostensteigerungen wurde eine Kostensteigerung von 6,8 %/a angenommen. **Die Position 03 der Kostenberechnung wurde fälschlicherweise eingefügt und wurde nicht berücksichtigt.**

**KG1.3 Wärmesenken (Wärmepumpen):** Die Kosten für die Wärmepumpen inkl. Hausanschluss wurden von dem Fachplaner auf Basis aktueller Preistabellen und Marktwerten ermittelt. Eine Kostenberechnung liegt vor. Auf Grund der allgemeinen, außergewöhnlichen Kostensteigerungen wurde eine Kostensteigerung von 6,8 %/a angenommen. **In der Kostenberechnung wurden 26 EFH bis 5 kW und 30 EFH mit 5,1 – 6 kW angesetzt. Tatsächlich sind es 20 EFH bis 5 kW und 36 EFH mit 5,1 – 6 kW. Die Kosten wurden entsprechend angepasst.**

**KG1.4 Wärmespeicher:** Kosten für einen zentralen Wärmespeicher fallen im Projekt nicht an.

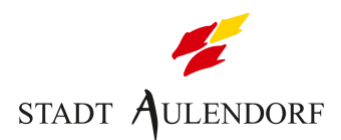

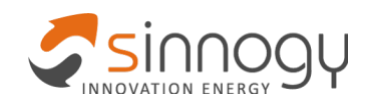

**KG1.5 MSR:** Die Kosten für das MSR-System wurde von dem Fachplaner auf Basis aktueller Marktwerte und Referenzprojekte ermittelt. Eine Kostenberechnung liegt vor. Auf Grund der allgemeinen, außergewöhnlichen Kostensteigerungen wurde eine Kostensteigerung von 6,8 %/a angenommen.

**KG1.6 Nebenkosten:** Die Ausgaben für die weiteren Planungsleistungen sowie Kosten für die Umsetzung (Fördermanagement, Projektmanagement durch Errichter und Betriebsführer) wurden von Angeboten der LPH1-4 extrapoliert bzw. auf Grund von Referenzprojekten abgeschätzt. Die internen Kosten für die Durchführung des Projekts wurden auf Basis von Referenzprojekten abgeschätzt.

**IBK – Inbetriebnahmekosten**: Die Inbetriebnahmekosten wurden auf Basis der VDI 2067 anhand der Investitionskosten ermittelt. Dabei wurden ab dem zweiten Förderjahr Kostensteigerungen von 3 % pro Jahr angenommen.

**BK – Betriebsgebundene Kosten:** Die Betriebskosten für KG1.1 – KG1.5 wurden auf Basis der VDI 2067 anhand der Investitionskosten ermittelt. Dabei wurden ab dem zweiten Förderjahr Kostensteigerungen von 3 % pro Jahr angenommen.

**VK – Verbrauchsgebundene Kosten:** Da der Strom für die Wärmepumpen von den Eigentümern bereitgestellt werden soll, werden hier keine verbrauchsgebundenen Kosten berücksichtigt. Bei den Einnahmen gibt es demnach auch keinen Arbeitspreis (AP).

### <span id="page-46-0"></span>**6.2 Einnahmen**

Die Einnahmen entsprechen den Ausgaben für Finanzierung und Betrieb der Wärmenetzsystemkomponenten und wurden auf Basis von Referenzprojekten berechnet. Die ersten 20 Betriebsjahre umfassen folgende Positionen:

- Fördermittel für Modul 2
- Investitionskostenzuschuss (IKZ) Einmalzahlung für Quellenanlage, Verteilnetz und **MSR**
- Hausanschlussbetrag (HAB) Einmalzahlung für Hausanschluss inkl. Wärmepumpe
- Grundpreis (GP) Jährliche Zahlung für die weiteren Investitionskosten der Wärmenetzkomponenten. Es wurde eine Verzinsung von 4 % angesetzt. Es gibt jeweils einen Grundpreis für die Bereiche Quelle/Netz/MSR (GP QN) und Hausanschluss (GP HA). Es wurde eine Steigerung von 3 %/a angesetzt.
- Betriebsführungsentgelt (BF) jährliche Zahlung für Betriebsführung, Wartung, Instandhaltung, Service. Es gibt jeweils einen BF QN und einen BF HA. Es wurde eine Steigerung von 3 %/a angesetzt.

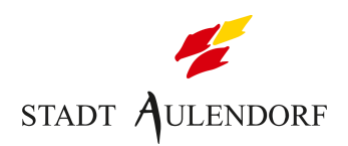

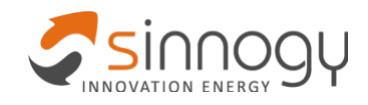

• Arbeitspreis (AP) – kein Arbeitspreis.

**[Tabelle 16](#page-47-1)** zeigt einen Überblick über die zu erwartenden Einnahmen.

| <b>Position</b>                | <b>Bezugsgröße</b>       | <b>Faktor</b>            | <b>Betrag</b> |
|--------------------------------|--------------------------|--------------------------|---------------|
| MOD2 Fördermittel BAFA WNS 4.0 | 4.826.396€               | 37,80%                   | 1.824.378€    |
| IKZ                            | 1965 €/kW                | 373 kW                   | 732.944€      |
| <b>HAB</b>                     | 3664 €/kW                | 373 kW                   | 1.366.578€    |
| GP+BF ON                       | 138 €/kW                 | 373 kW                   | 51.613 €/a    |
| GP+BF HA                       | 111 €/kW                 | 373 kW                   | 41.369 €/a    |
| Arbeitspreis                   | $\overline{\phantom{a}}$ | $\overline{\phantom{a}}$ | - €/a         |

<span id="page-47-1"></span>Tabelle 16: Übersicht über die Einnahmen und Preise

Die Förderquote beträgt **37,8 % der förderfähigen Kosten** (Wärmenetzsysteme 4.0). Die BEW-Förderung, welche beantragt werden soll, beträgt voraussichtlich 40 %. Das Tool zur Wirtschaftlichkeitslückenberechnung der BAFA wurden entsprechend ausgefüllt und ergab keine Einschränkung der Förderhöhe.

### <span id="page-47-0"></span>**6.3 Wirtschaftlichkeitsberechnung**

Es werden folgende Projektphasen betrachtet:

- Aufsiedlungphase: 4 Jahre, Realisierungszeit des Wärmenetzsystems
- Monitoringphase: 10 Jahre
- Betriebsphase: ab dem 15. Jahr bis 20. Jahr

**[Tabelle 17](#page-49-0)** zeigt die Ergebnisse der Wirtschaftlichkeitsberechnung in drei Bereichen:

- **Bilanz:** Im oberen Bereich wird die jährliche Differenz zwischen Einnahmen und Ausgaben sowie der kumulierte Cash-Flow dargestellt. Es ist zu sehen, dass zu Beginn des Betrachtungszeitraums erhebliche Investition notwendig sind. Am Ende des **18. Jahres** des Betrachtungszeitraumes amortisieren sich Investitionen und die kummulierte Zahlungsfluss wird positiv.
- **Ausgaben:** Der mittlere Bereich zeigt die Investitions- und Betriebskosten. Die Ausgaben werden differenziert nach Kostengruppe dargestellt. Die Quellenanlage sowie das Wärmenetz werden bereits in Jahr 1 gebaut. Die Aufsiedlung bzw. der Anschluss des gesamten Projektgebiets erfolgt in den ersten vier Jahren. Analog zu der Verteilung der Investitionskosten werden die Arbeitskosten und Betriebskosten den Jahren anteilig des Gesamtfortschritts der jeweiligen Kostengruppe zugewiesen.

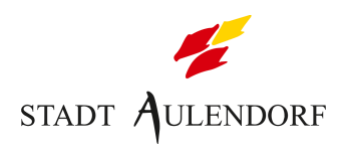

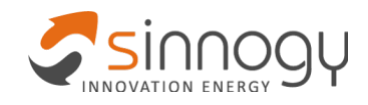

• **Einnahmen**: Im unteren Teil der Tabelle sind die zu erwartenden Einnahmen aus **Kapitel [6.2](#page-46-0)** abgebildet. Die Einnahmen durch einen Fördermittelabruf erfolgen frühestens im 2. Förderjahr. Der letztmalige Abruf findet im 5. Jahr statt.

Die passive Sommerkühlung wird den Kunden ohne Mehrkosten zur Verfügung gestellt.

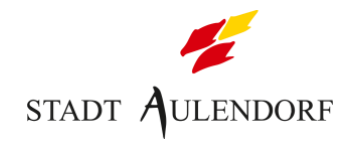

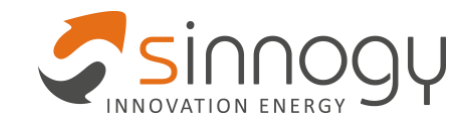

<span id="page-49-0"></span>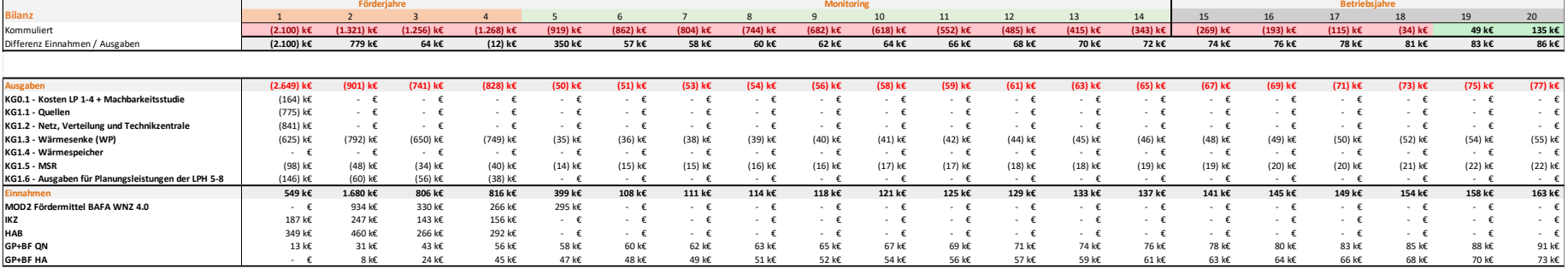

#### Tabelle 17: Wirtschaftlichkeitsbetrachtung des geplanten Versorgungskonzepts

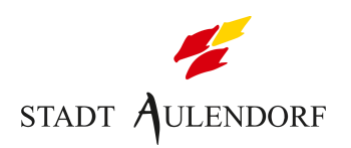

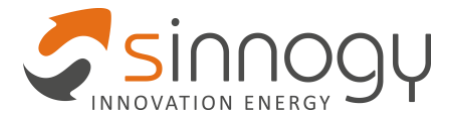

## <span id="page-50-0"></span>**7 Genehmigungsfähigkeit**

Für die Quellenanlage muss entweder einer Bohranzeige gemäß §37 As. 2 Wassergesetz (WG) oder einer wasserrechtlichen Erlaubnis im formlichen Verfahren nach §108 Abs. 3 WG erteilt werden. Aufgrund der grundstücksübergreifenden Wärmegewinnung und nutzung sowie der Teufe ist das Vorhaben zusätzlich genehmigungspflichtig nach Bundesberggesetz (BBergG) sowie Lagerstättengesetz.

Die wasserrechtliche Genehmigung wurde für die Probebohrung bereits erteilt und stellt darum in den meisten Fällen kein Problem dar. Dennoch müssen die Vorgaben der unteren Wasserbehörde bei der weiteren Planung berücksichtigt werden. Der Antrag auf bergrechtliche Genehmigung nach §§66ff. und §§51 ff. BBergG erfüllt gleichzeitig auch die Anforderungen nach §4 Lagerstättengesetz. Die Befreiung nach Lagerstättengesetz stellt in den meisten Fällen lediglich ein administrativer Formalismus dar.

Das Wärmenetz soll in diesem Zug ebenfalls genehmigt werden. Eine Genehmigung ist nach jetzigem Stand unproblematisch.

## <span id="page-50-1"></span>**8 Veröffentlichung der Ergebnisse**

Die wesentlichen Erkenntnisse werden durch folgende Formate und Kanäle vermittelt.

### **Presse- und Öffentlichkeitsarbeit**

Es wird eine regelmäßige Öffentlichkeitsarbeit in Form von Online-Mitteilungen, Pressemitteilungen, Pressegesprächen sowie Veranstaltungen, um die Öffentlichkeit sowie die Anwohner im Umfeld des Projektgebiets zu informieren, vorgesehen. Im Einzelnen sind folgende Formate geplant:

- öffentliche Informationsveranstaltung nach Inbetriebnahme des Wärmenetzsystems,
- Pressemitteilung zum Beginn des Förderzeitraums,
- Pressemitteilung zum Beginn der Wärmelieferung sowie
- Pressemitteilung zum Abschluss des Förderzeitraums.

Weiterhin werden wesentliche Ergebnisse des Monitoring-Berichte unter Beachtung des Datenschutzes auf der Webseite des WVU veröffentlicht.

Auf Wunsch werden ausgewählte Betriebs- und Sensordaten für wissenschaftliche Auswertungen zur Verfügung gestellt.

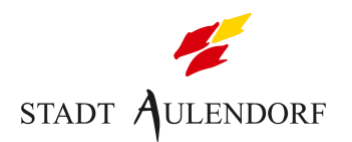

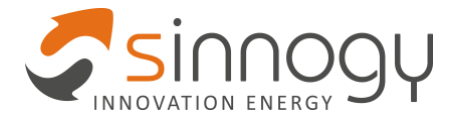

#### **Online-Akademie**

Um die bundesweite Fachöffentlichkeit zu erreichen, sind online-basierte Formate geplant, die auf der "ekademie" ([www.ekademie.com\)](http://www.ekademie.com/) veröffentlicht werden. Die ekademie wird von sinnogy GmbH betrieben und bietet Webinare, Blogbeiträge und Online-Kurse rund um das Thema kommunale Wärmewende an und hat aktuell bereits mehrere tausend Kontakte insbesondere aus dem kommunalen, bauwirtschaftlichen und energiewirtschaftlichen Umfeld. Im Einzelnen sind im Förderzeitraum folgende Formate geplant:

- 2 Online-Seminare in der Mitte und am Ende des Förderzeitraums, in denen die Ergebnisse im Detail einer breiten Fachöffentlichkeit vorgestellt werden.
- 2 Blogbeiträge in der Mitte und am Ende des Förderzeitraums, in denen die wesentlichen Ergebnisse zusammengefasst werden.

#### **Kongress für klimaneutrale Kommunen (www.Klimaneutrale-Kommunen.de)**

Der Kongress Klimaneutrale Kommunen, der bereits über 10-mal stattgefunden hat, bietet mit zahlreichen Praxisforen ein einzigartiges Format für die Vernetzung und den fachlichen Austausch zum Thema kommunale Energiewende. Dr. Harald Schäffler, Geschäftsführer von sinnogy GmbH, war von 2018 bis 2020 der fachliche Leiter des Kongresses und hat das Kongressformat wesentlich mitgeprägt.

Geplant ist – soweit vom Programm her möglich – die Teilnahme an 2 Kongressen, um Zwischen- und Endergebnisse des Projekts auf dem Kongress durch Vorträge oder Praxisforen vorzustellen.

## <span id="page-51-0"></span>**9 Zeit- und Ressourcenplan**

Der Zeitplan und der Ressourcenplan für Modul 2 wird im Rahmen der Antragsstellung mit eingereicht (vgl. **Kapite[l 11](#page-52-0)**).

## <span id="page-51-1"></span>**10 Innovation und Mindestgröße**

Das Wärmenetz unterschreitet die im Rahmen von Wärmenetzsysteme 4.0 geforderte Mindestgröße. Daher werden folgende drei Innovationen zusätzlich implementiert:

- Besonders hoher Anteil innovativer Wärmeerzeuger von mehr als 50 %
- Besonders niedrige maximale Vorlauftemperaturen
- Integriertes Energiesystem / Sektorkopplung

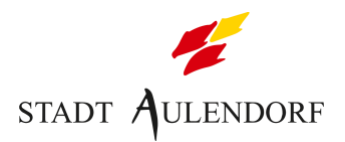

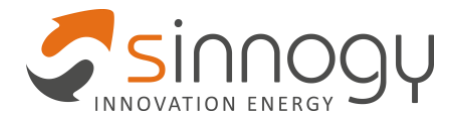

Im nächsten Schritt wird die Bundesförderung effiziente Gebäude (BEW) beantragt. Die in der Förderbekanntmachung geforderte Mindestgröße (17 Gebäude bzw. 101 WE) wird durch das Projektgebiet erreicht.

## <span id="page-52-0"></span>**11 Anhang**

Alle Anhangsunterlagen werden in einem separaten Dokumenten aufgeführt. Eine Übersicht über alle Anhänge gibt das Dokument "M1\_3.0\_AULEND\_END\_ANH-VZ".